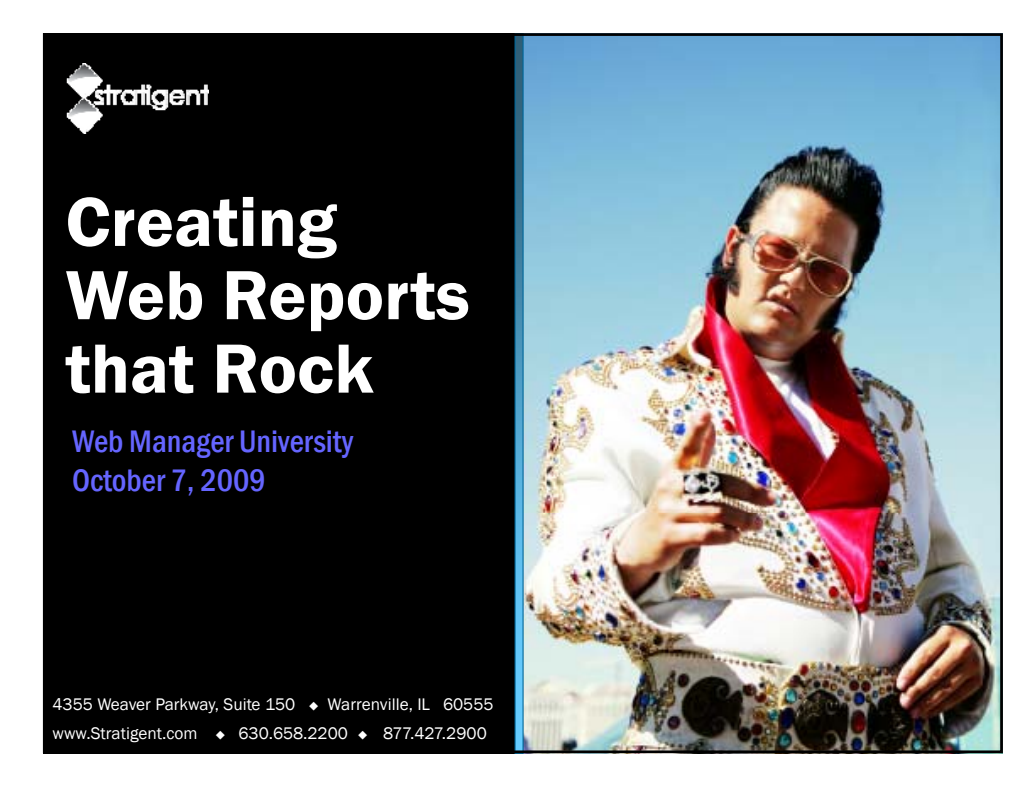

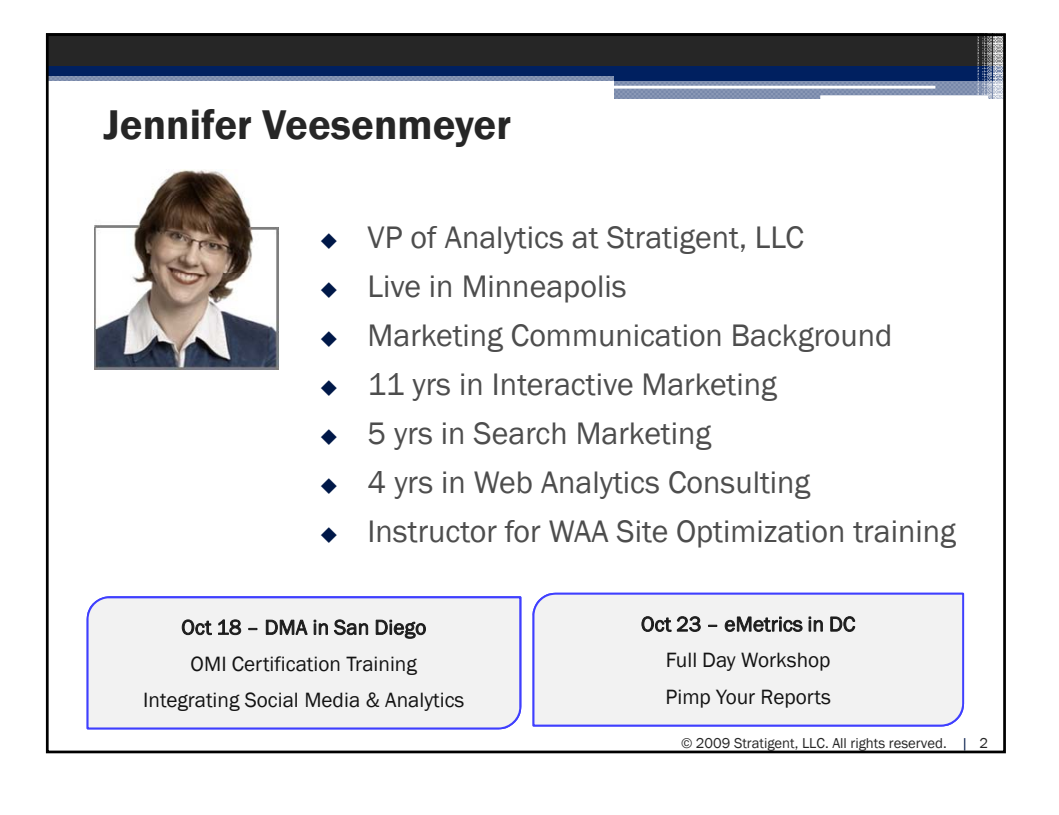

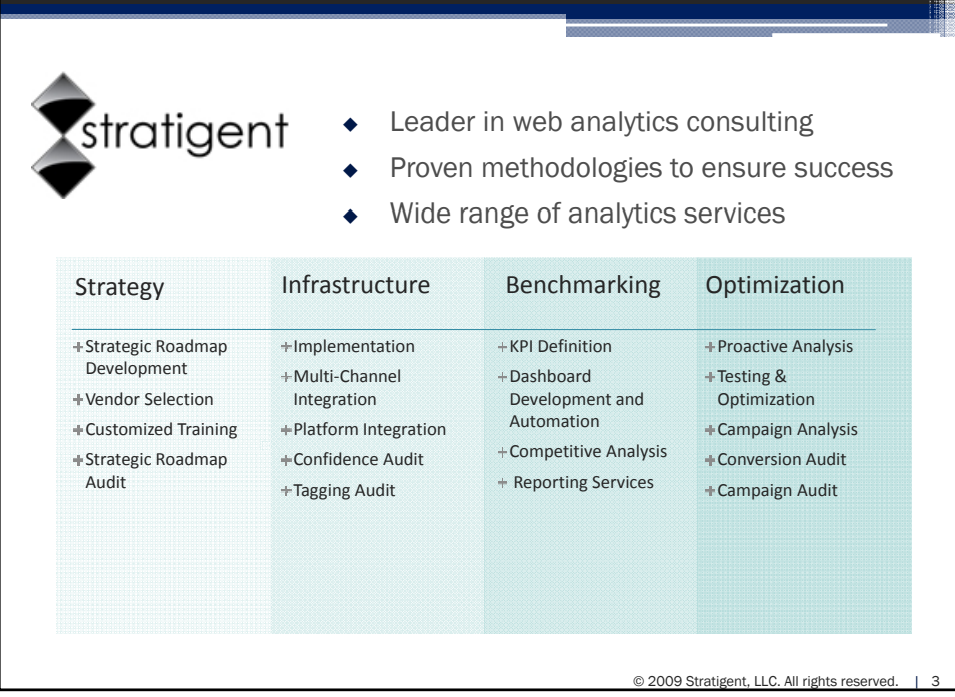

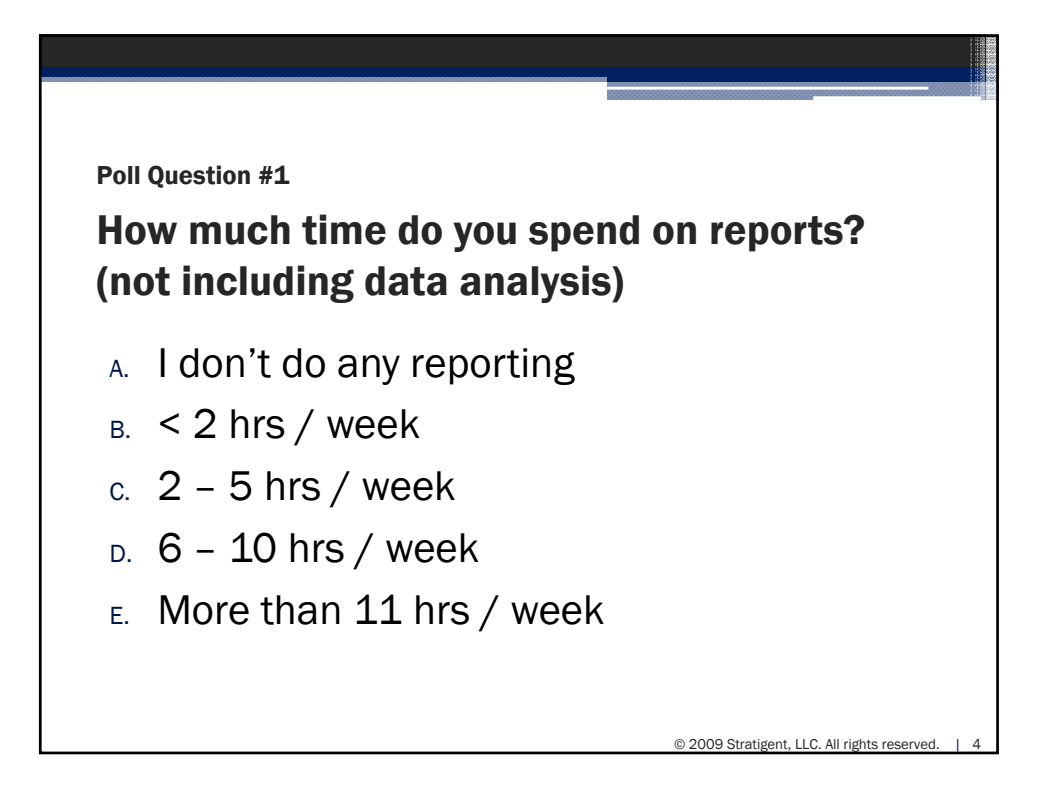

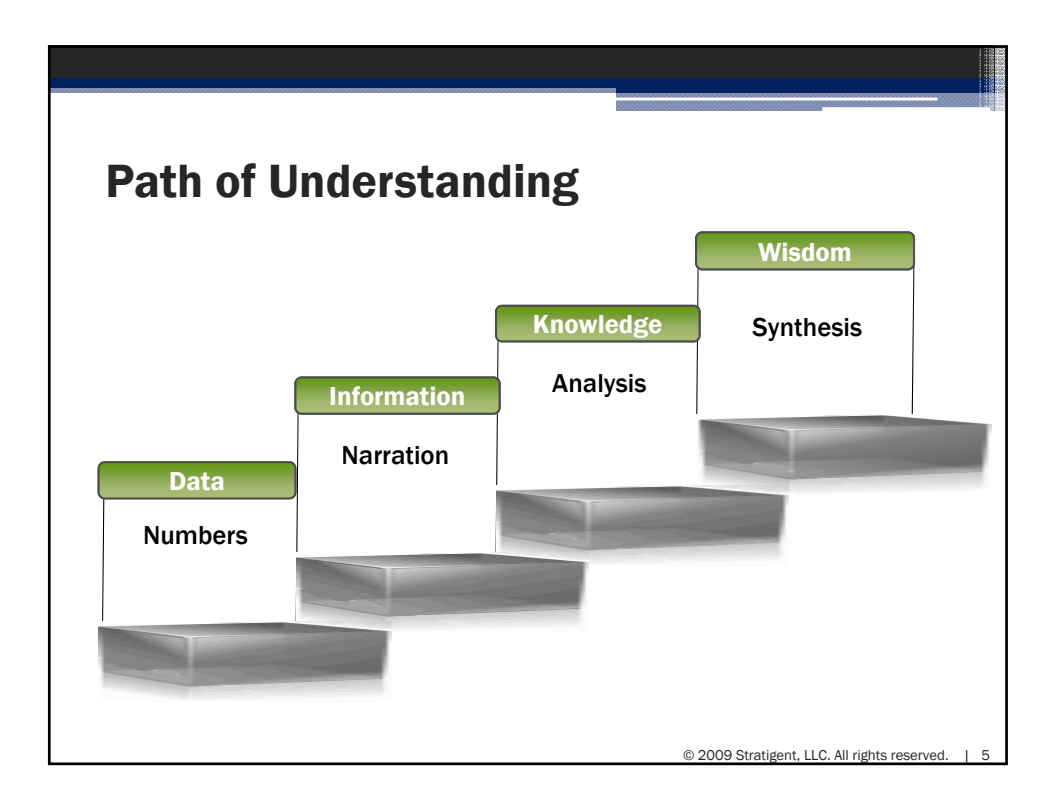

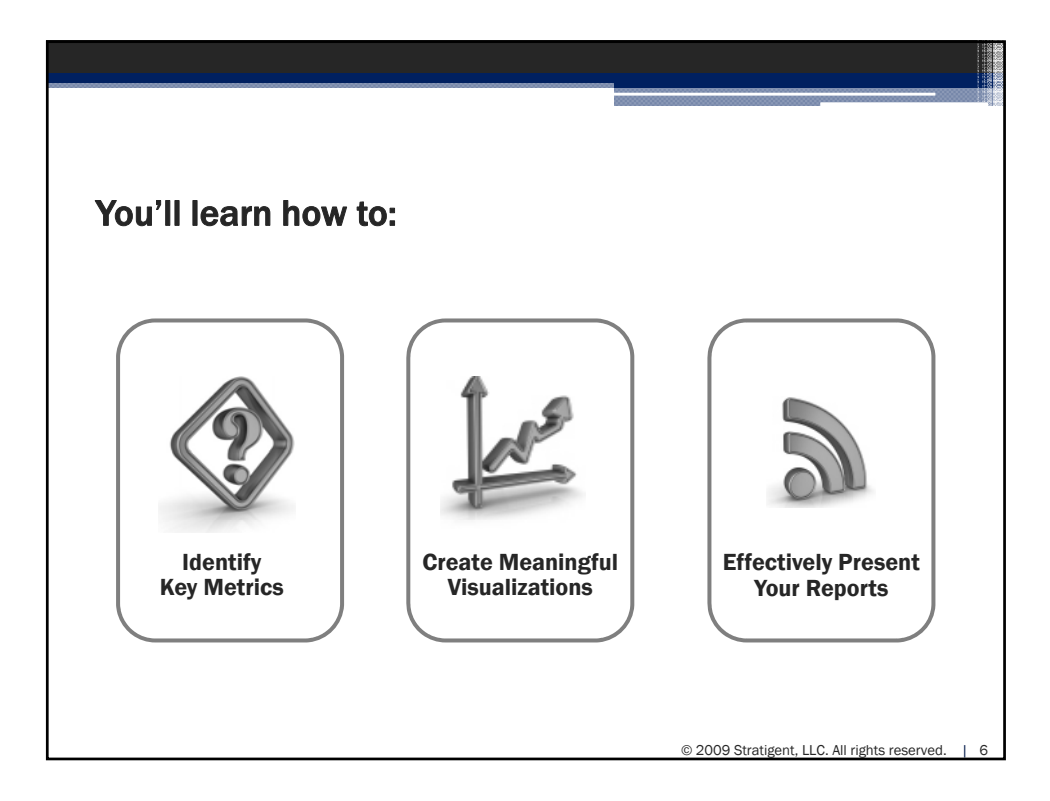

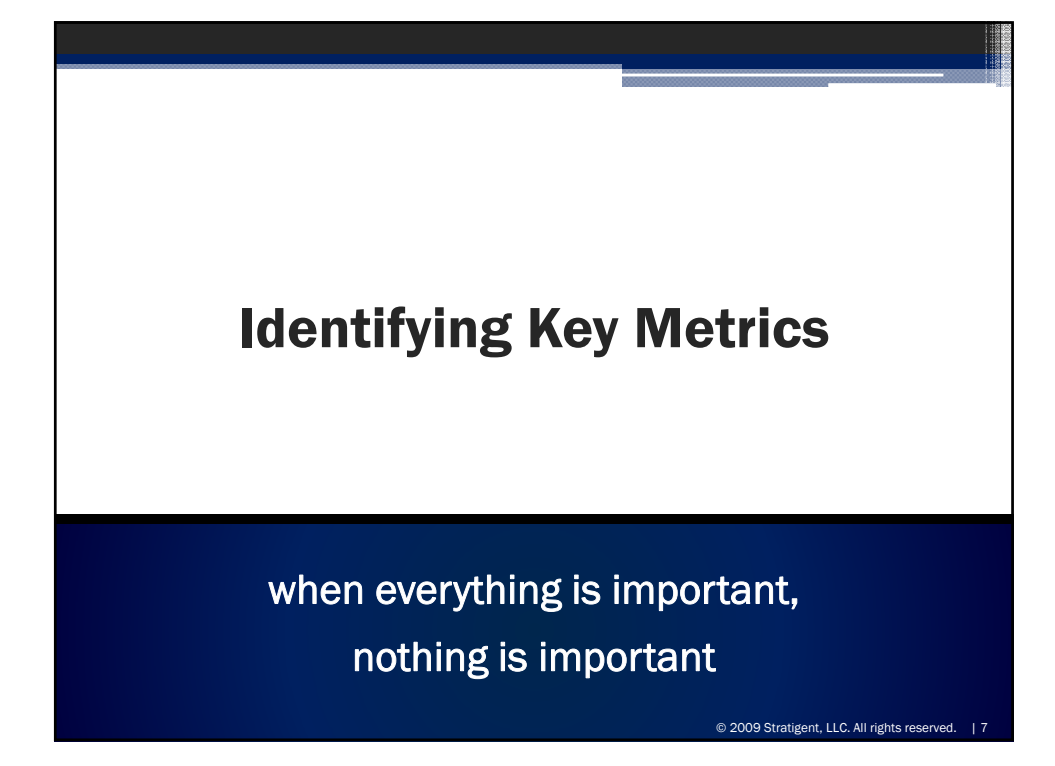

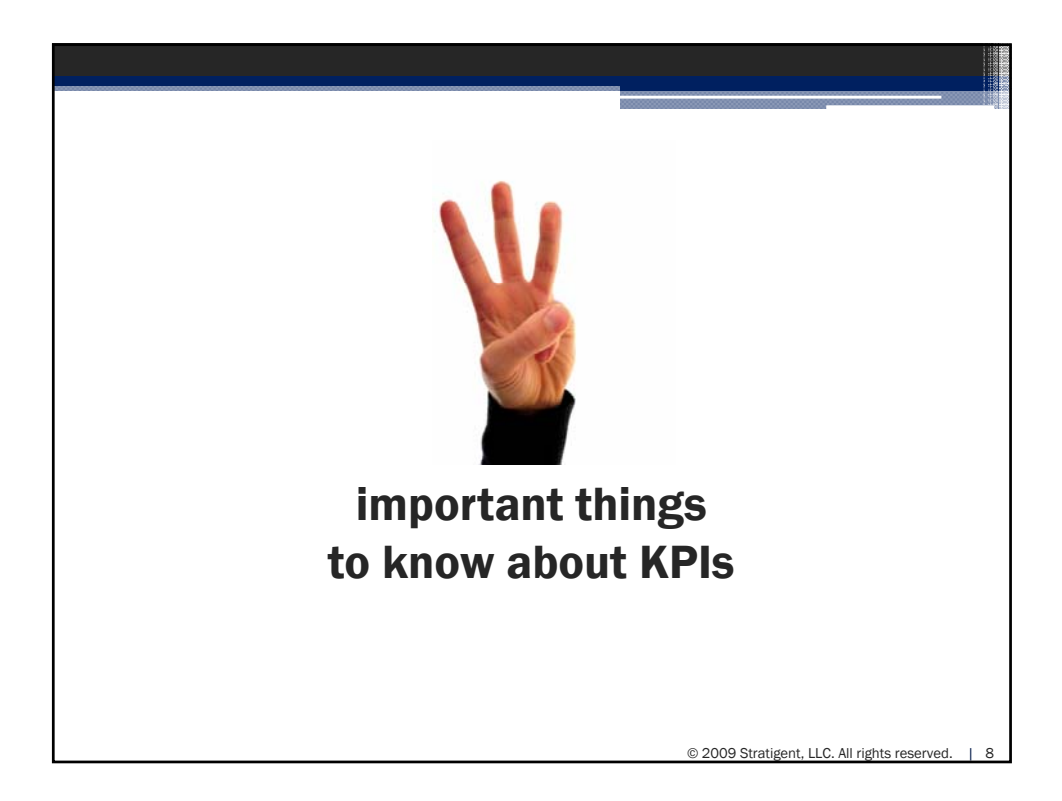

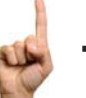

## There are multiple types of metrics

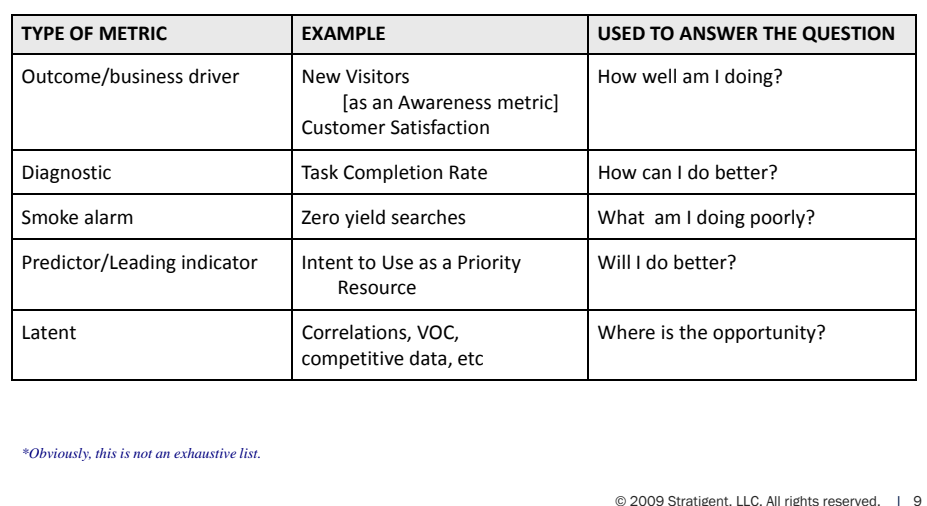

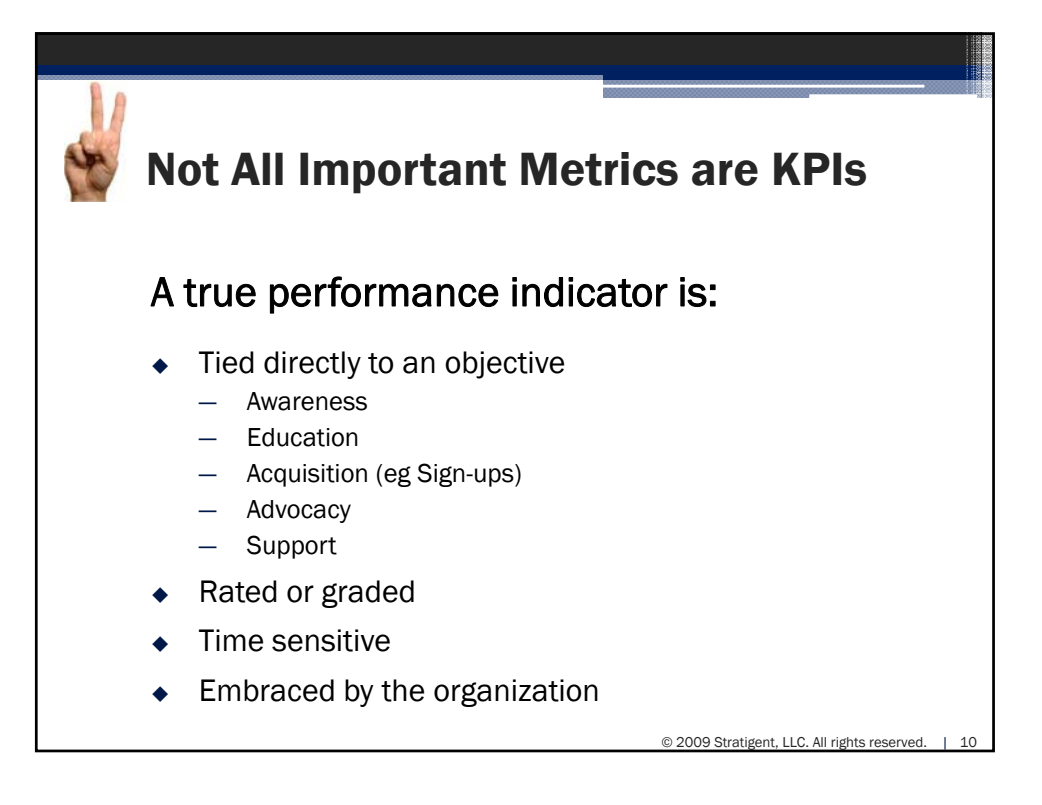

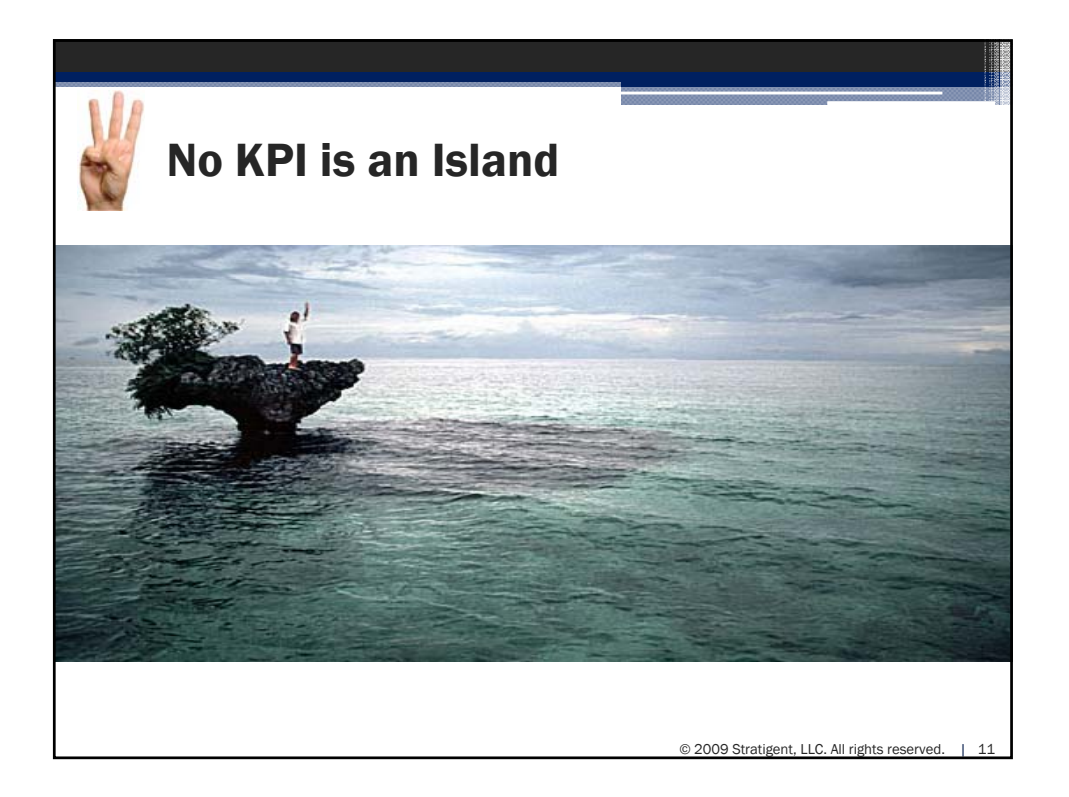

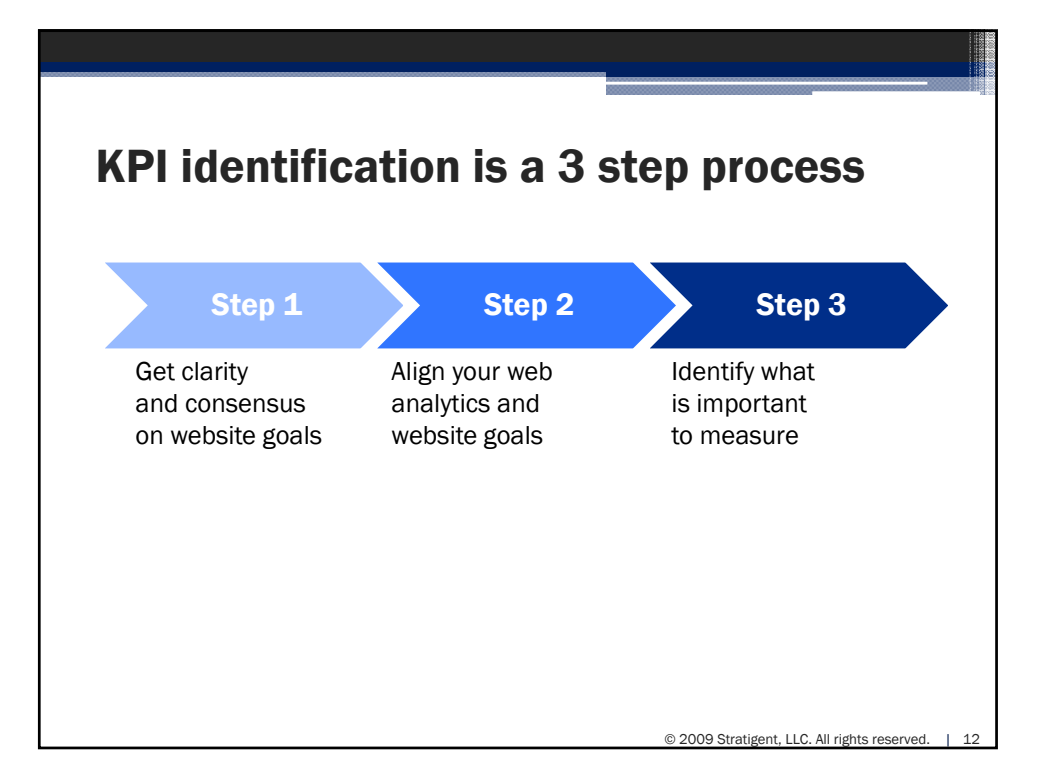

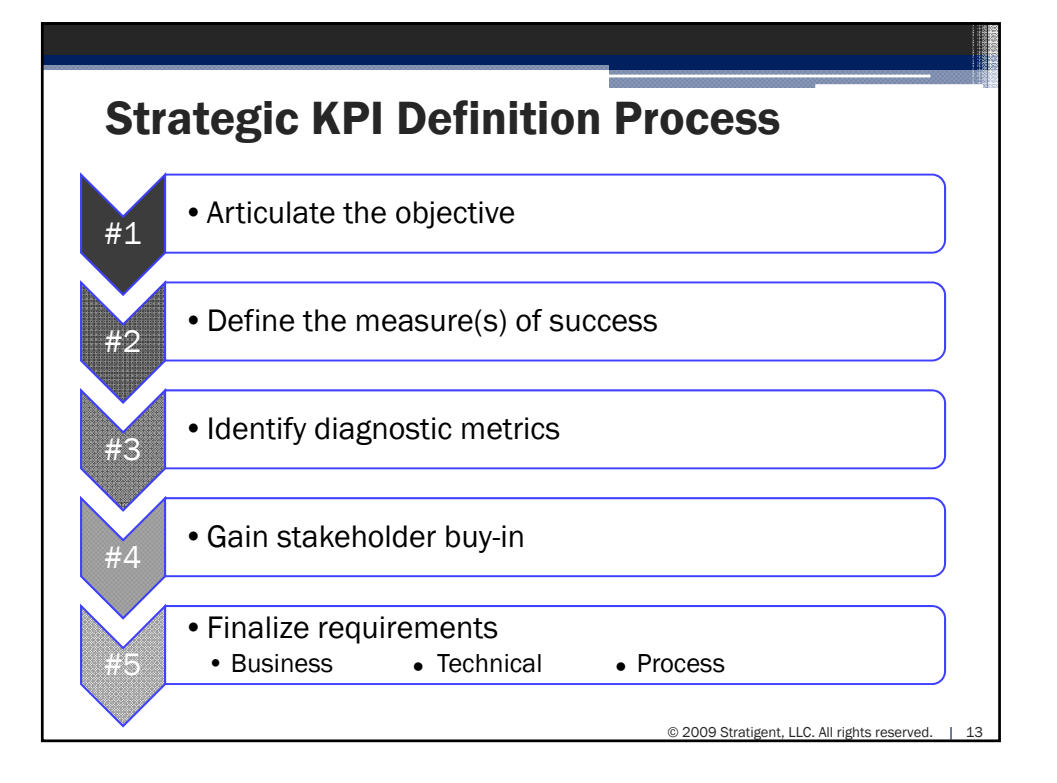

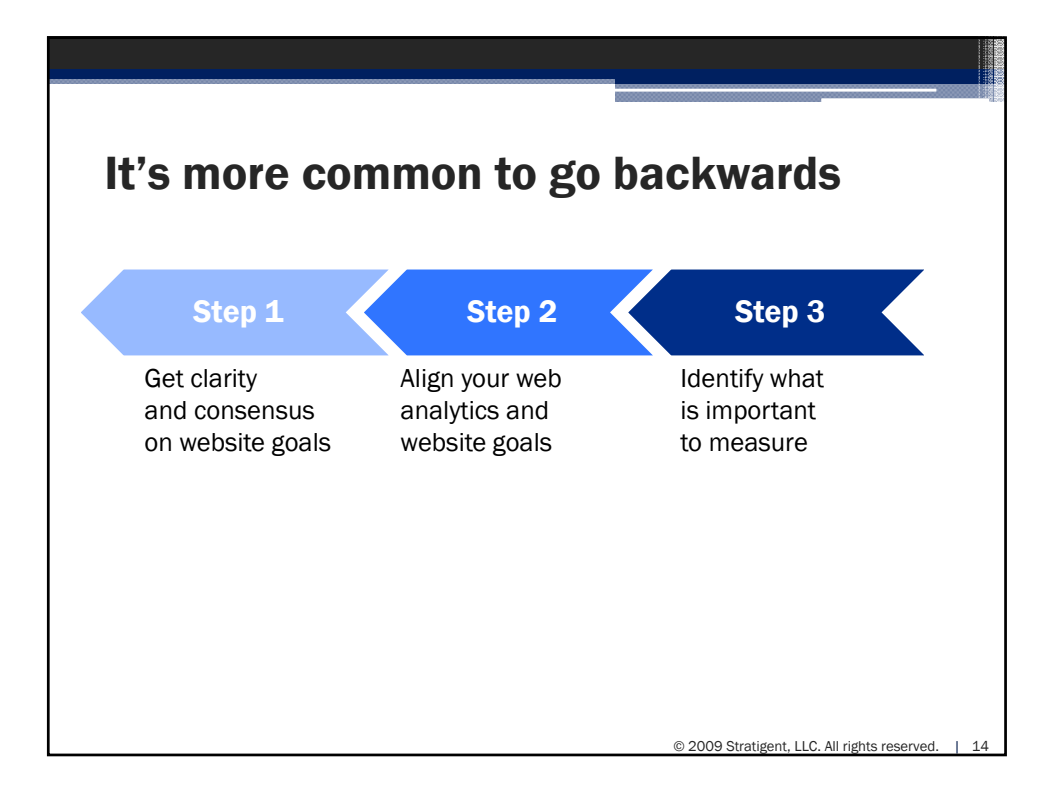

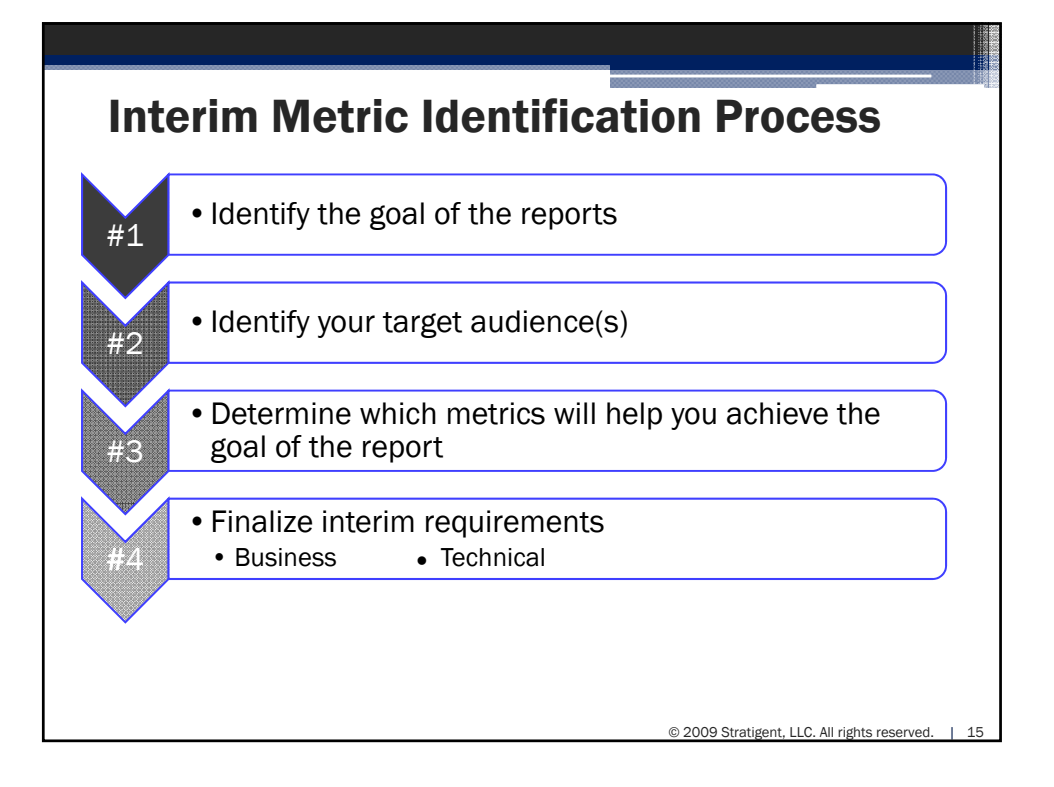

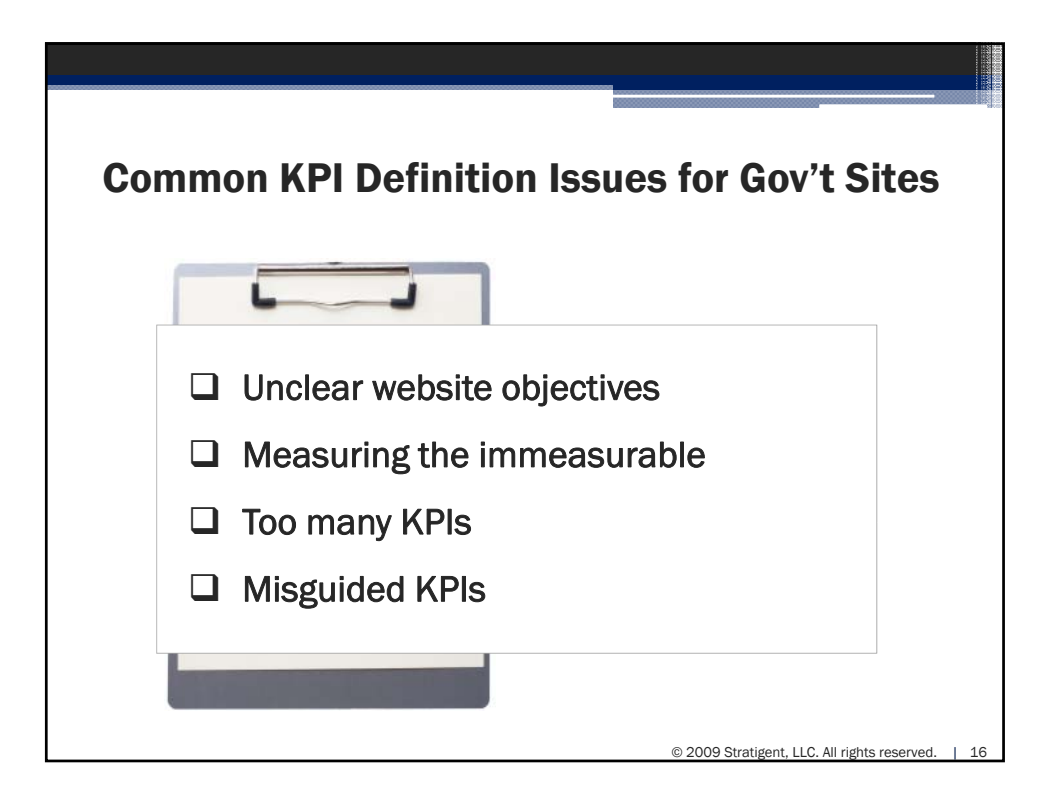

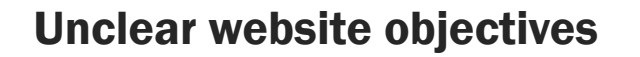

- $\bullet$  Look for overarching objectives
- ◆ Tie into offline objectives
- Pick a few to focus on

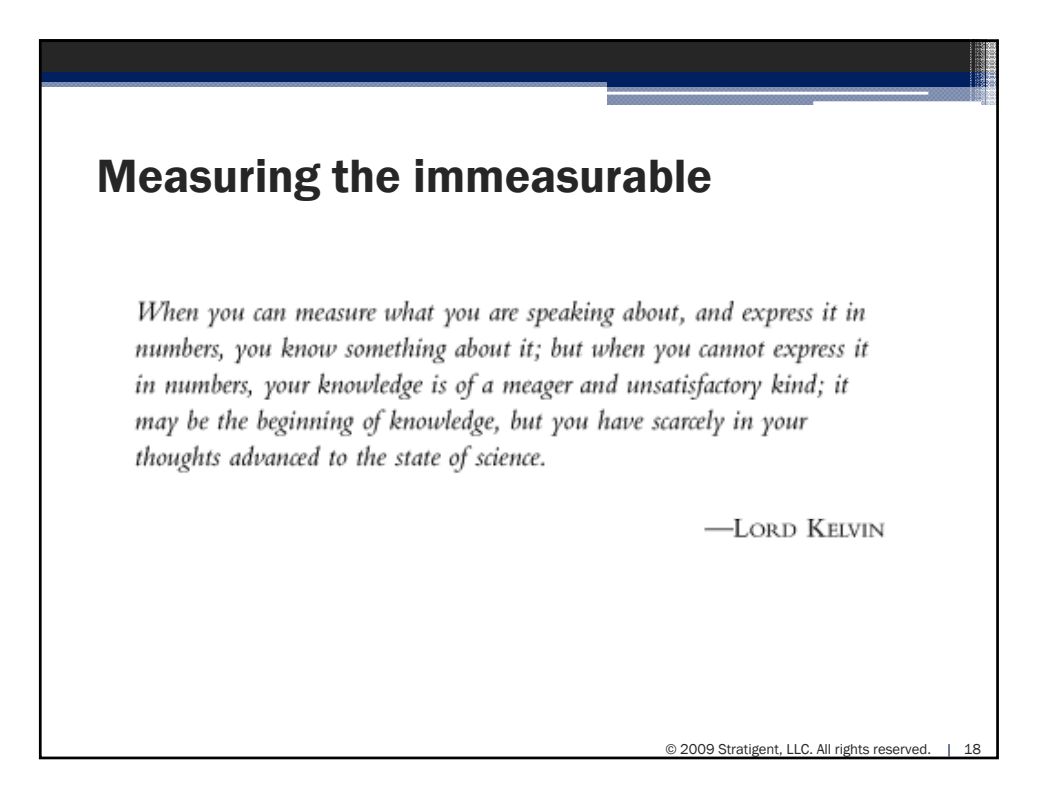

© 2009 Stratigent, LLC. All rights reserved.

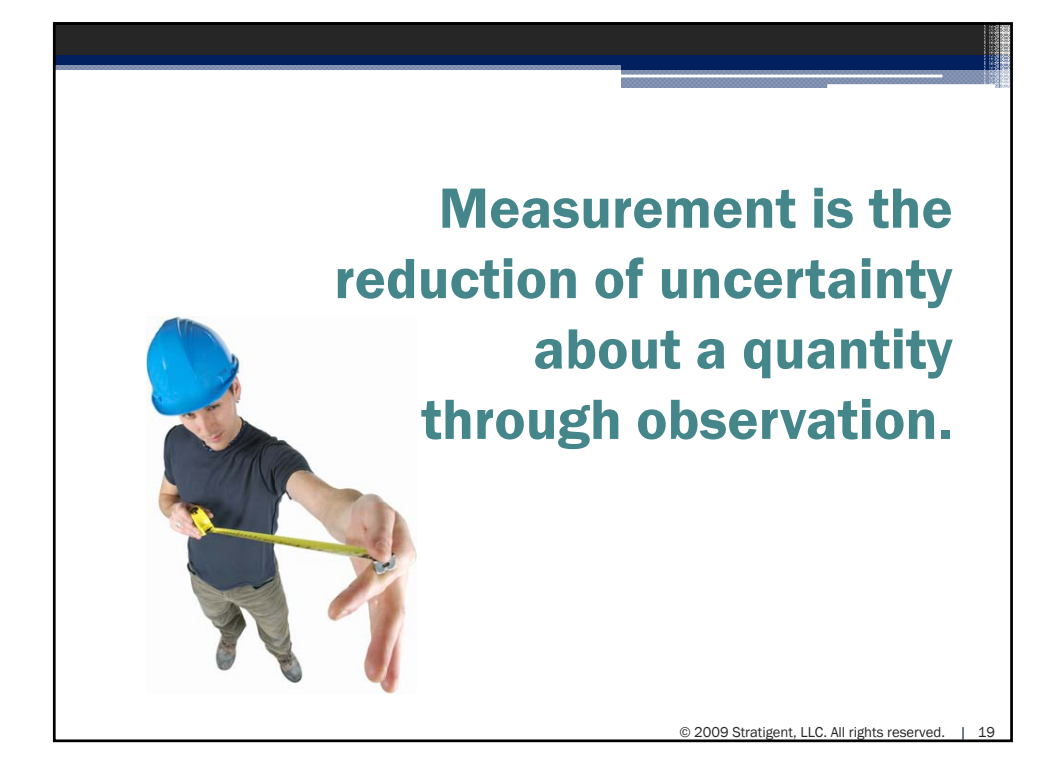

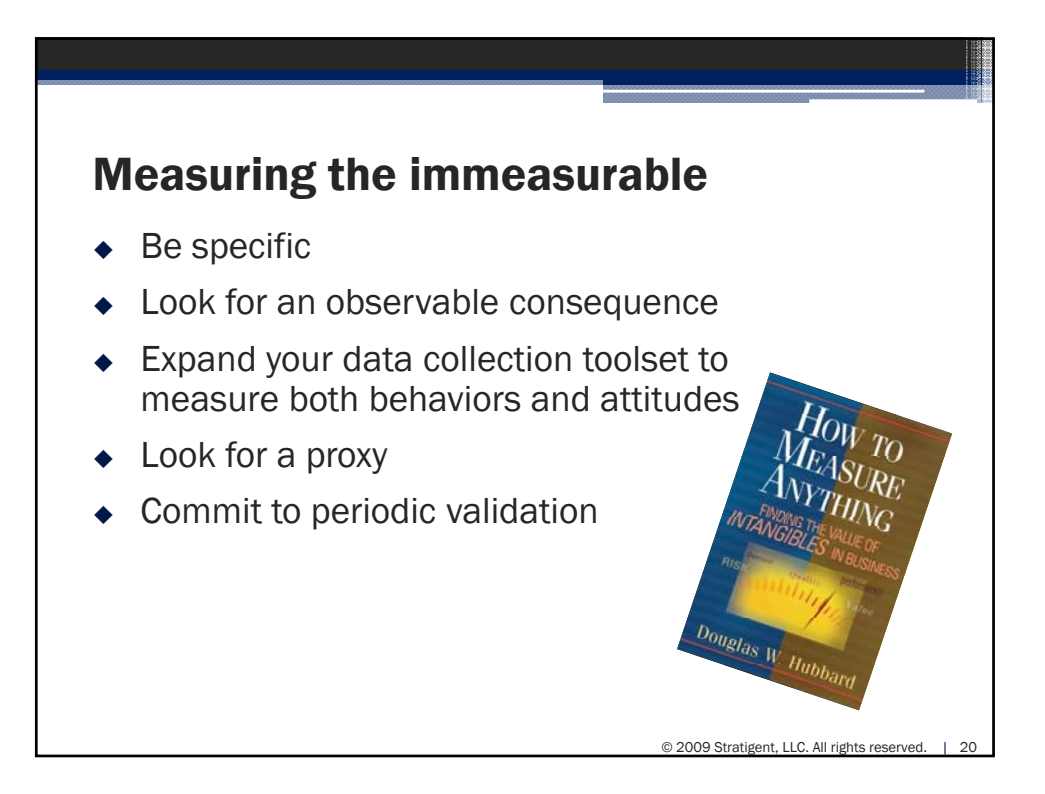

## Too many KPIs

- Separate business drivers from diagnostic measures
- Require public ownership & accountability

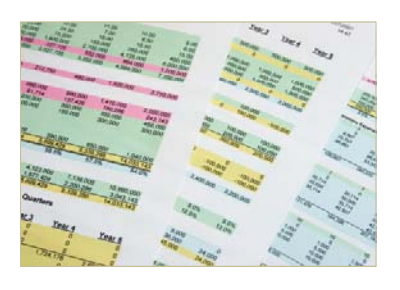

© 2009 Stratigent, LLC, All rights reserve

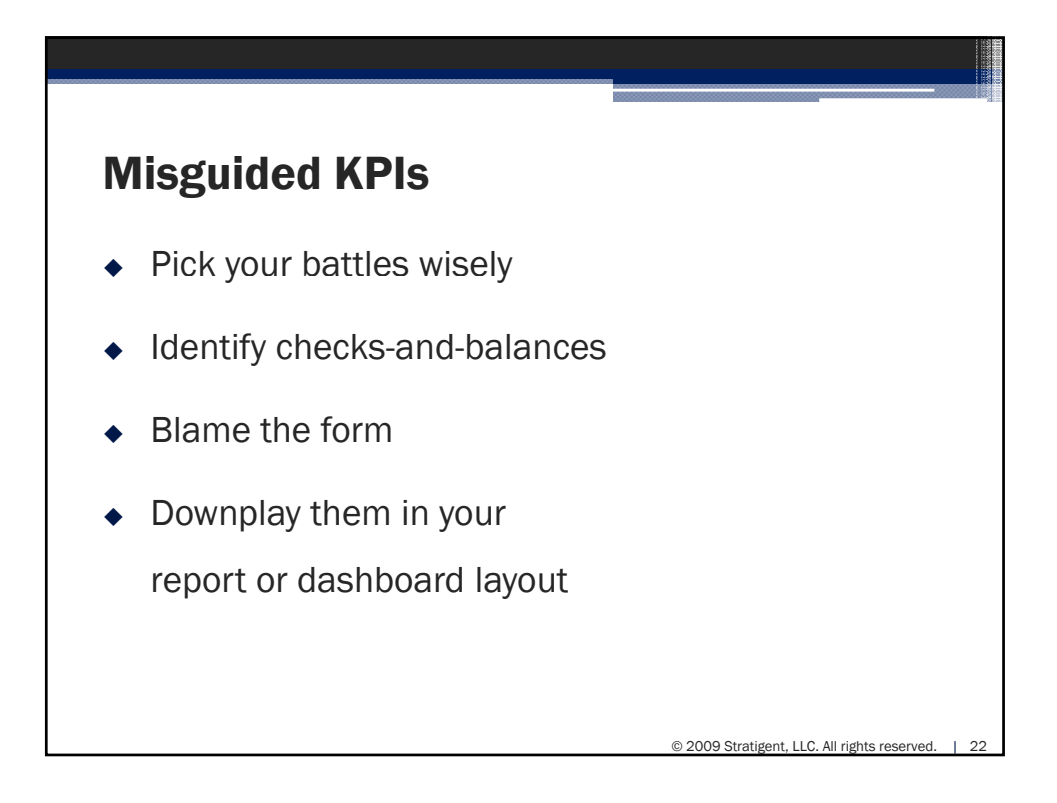

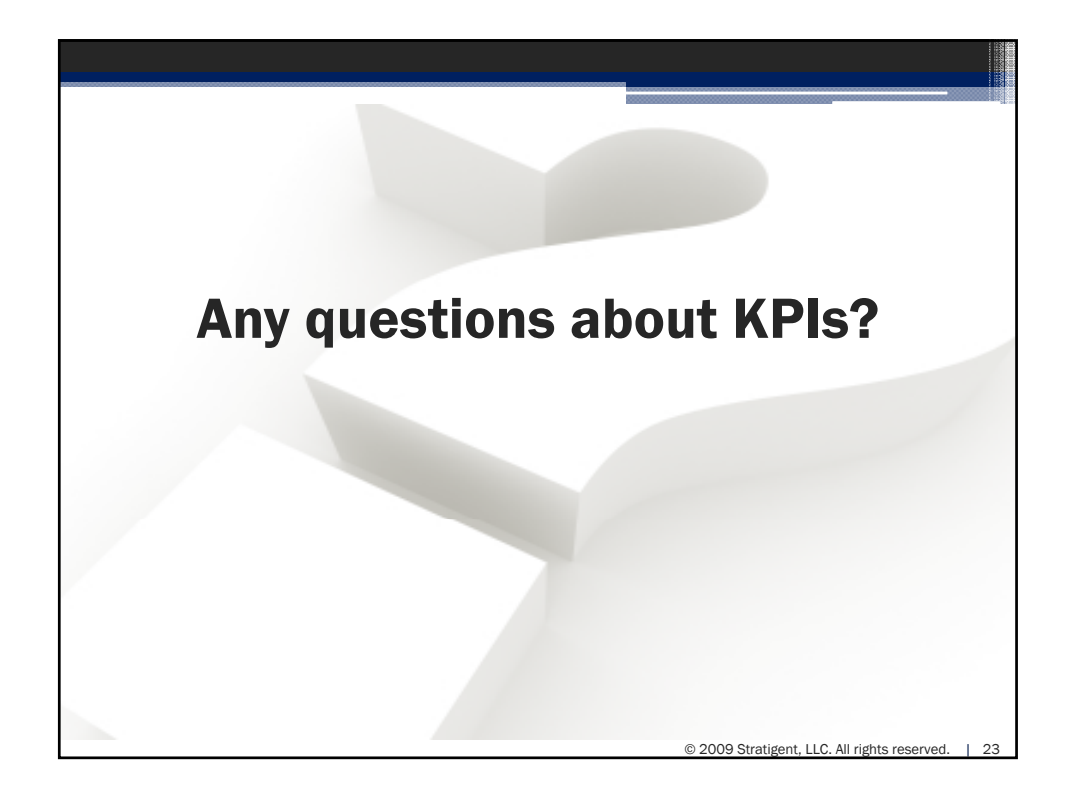

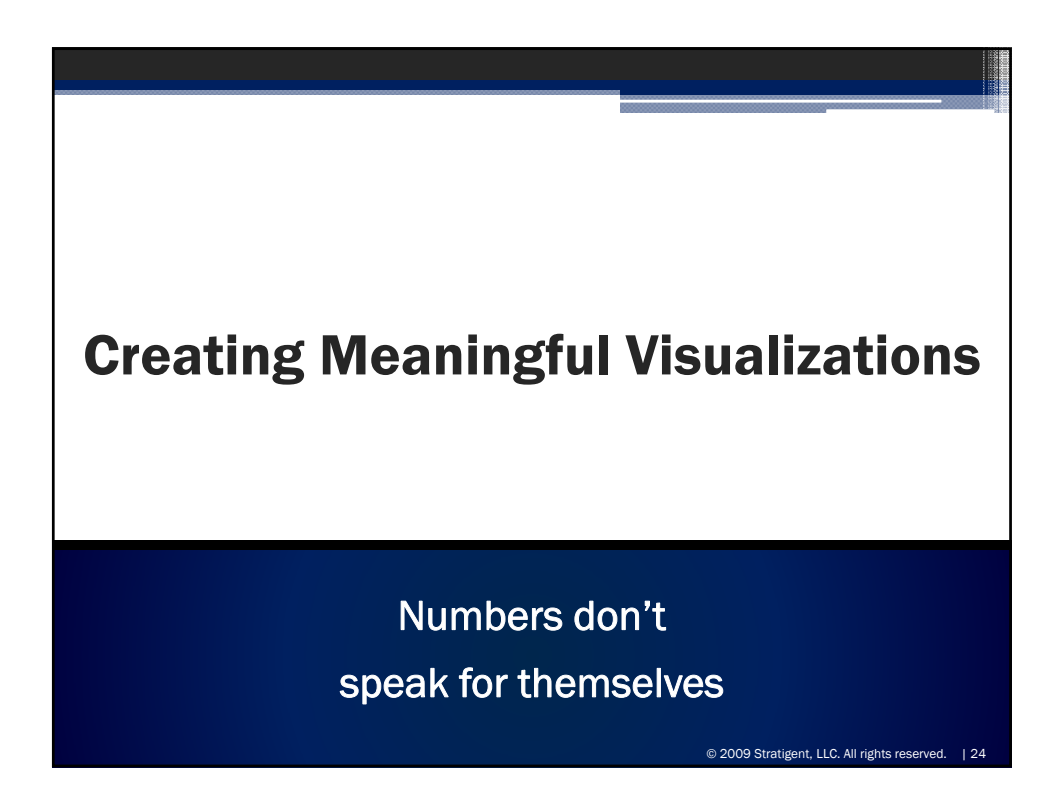

## 10 Steps to Great Charts

- 1. Have a Clear Purpose
- 2. Consider Your Target Audience(s)
- 3. Select a Chart Type
- 4. Add Context
- 5. Eliminate the Nonessential
- 6. Emphasize the Important / Deemphasize the Less Important
- 7. Use Color Strategically
- 8. Ensure Sufficient Contrast
- 9. Provide Interpretation
- 10. Be Consistent

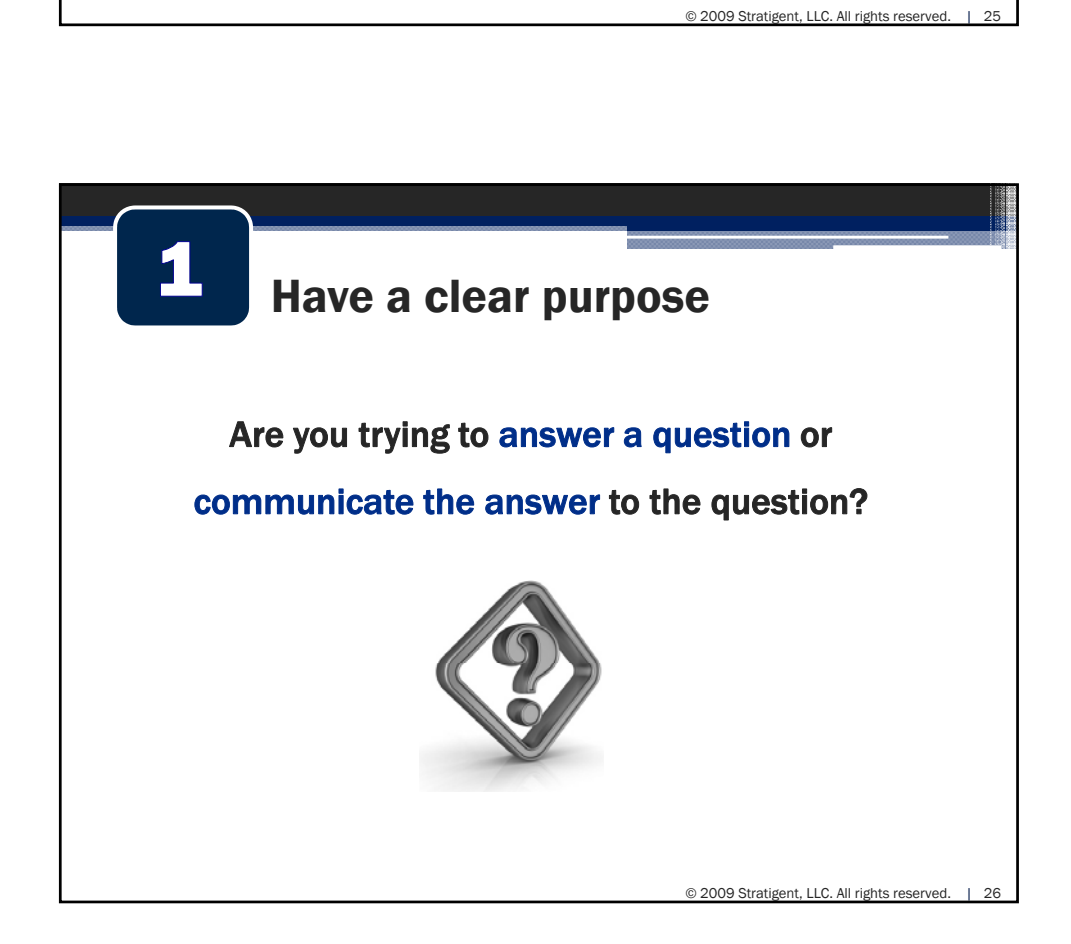

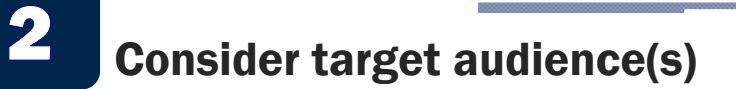

- Personal preferences are a factor in the types of visualizations that are meaningful and the level of detail required
- People at different levels in the organization require different levels of detail.
- ◆ Find the balance between creating one visualization for everybody and creating a different visualization for each person.

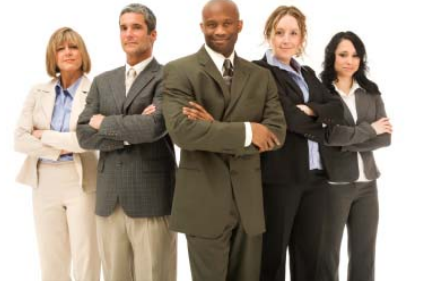

© 2009 Stratigent, LLC, All rights reserved.

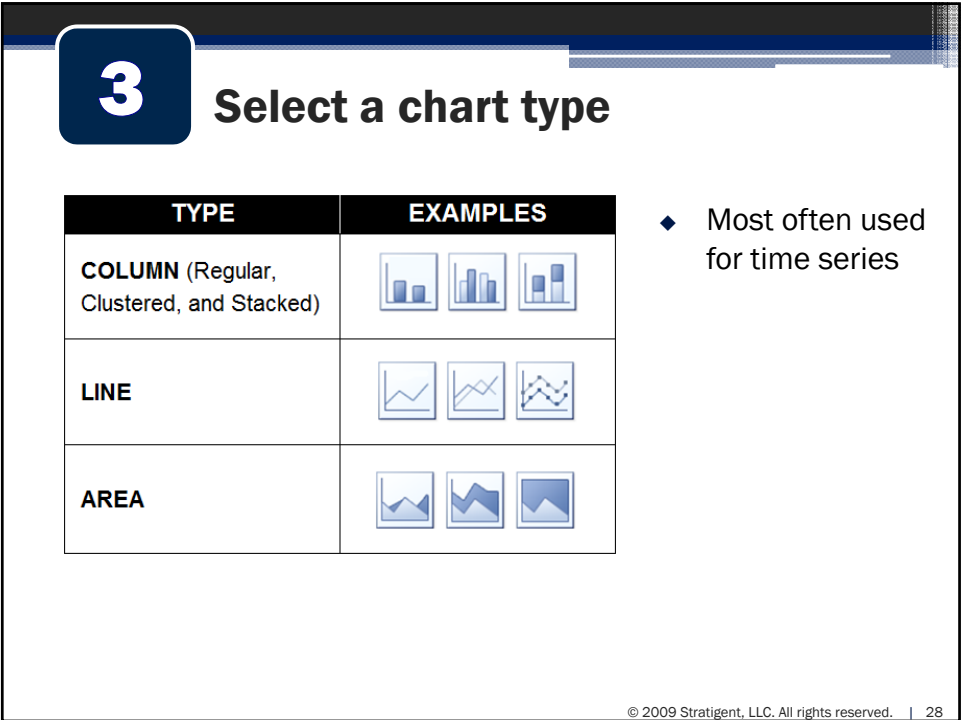

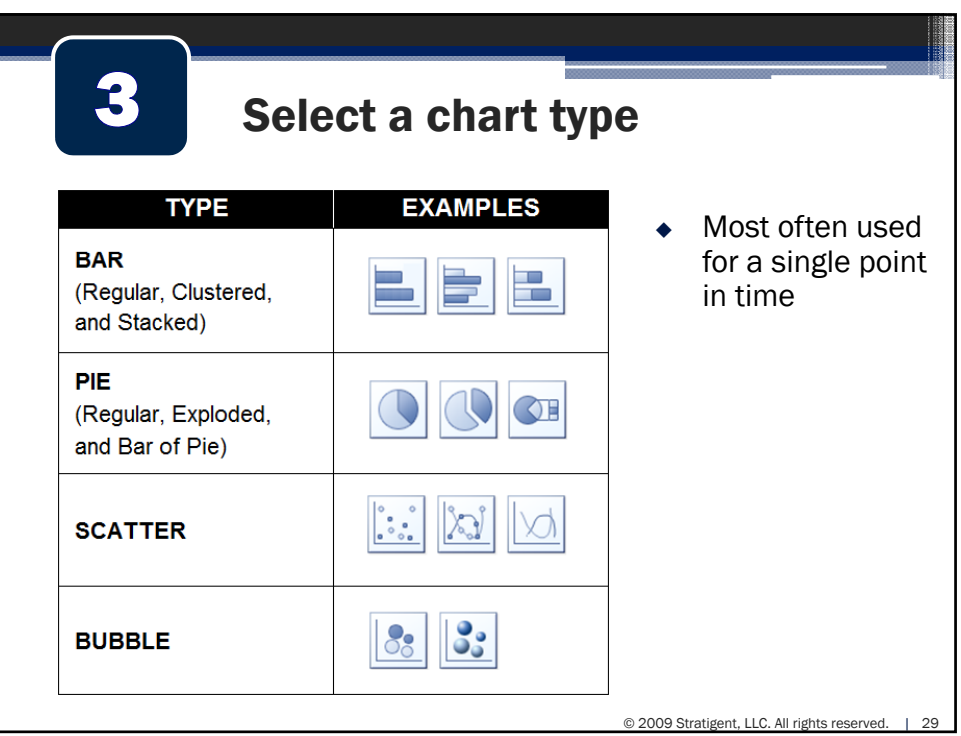

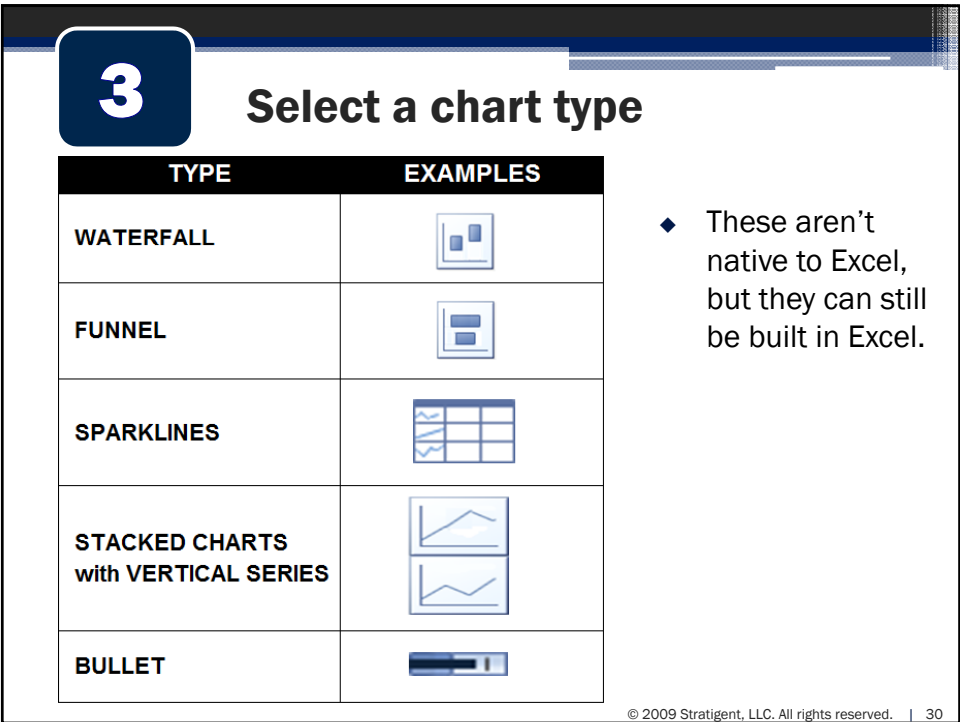

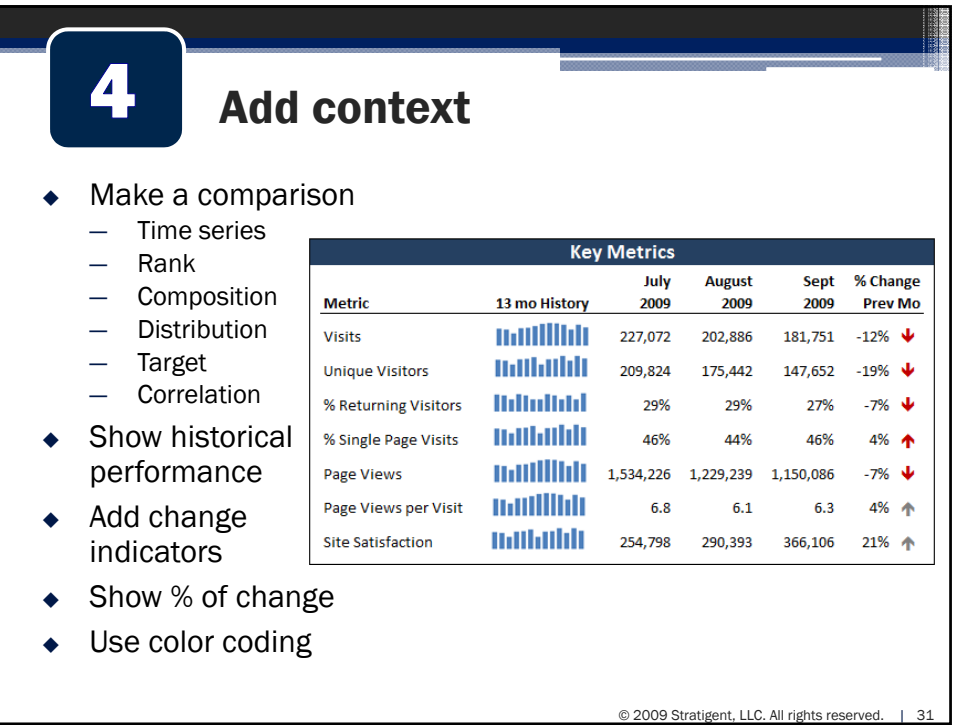

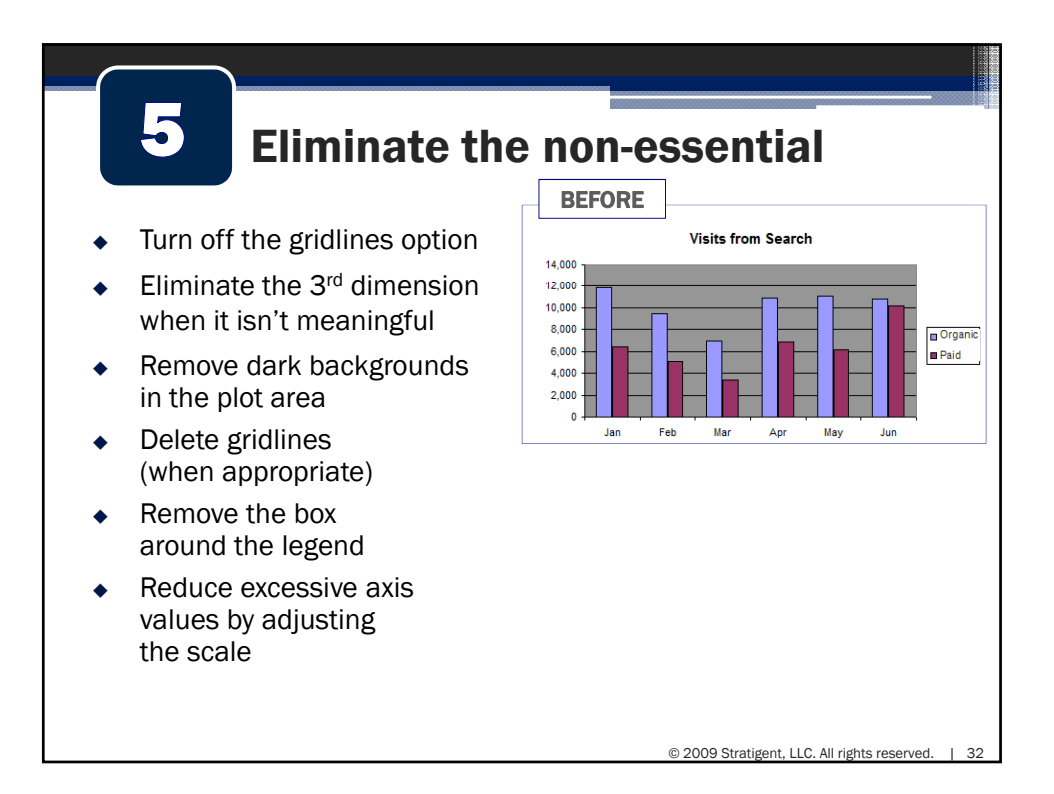

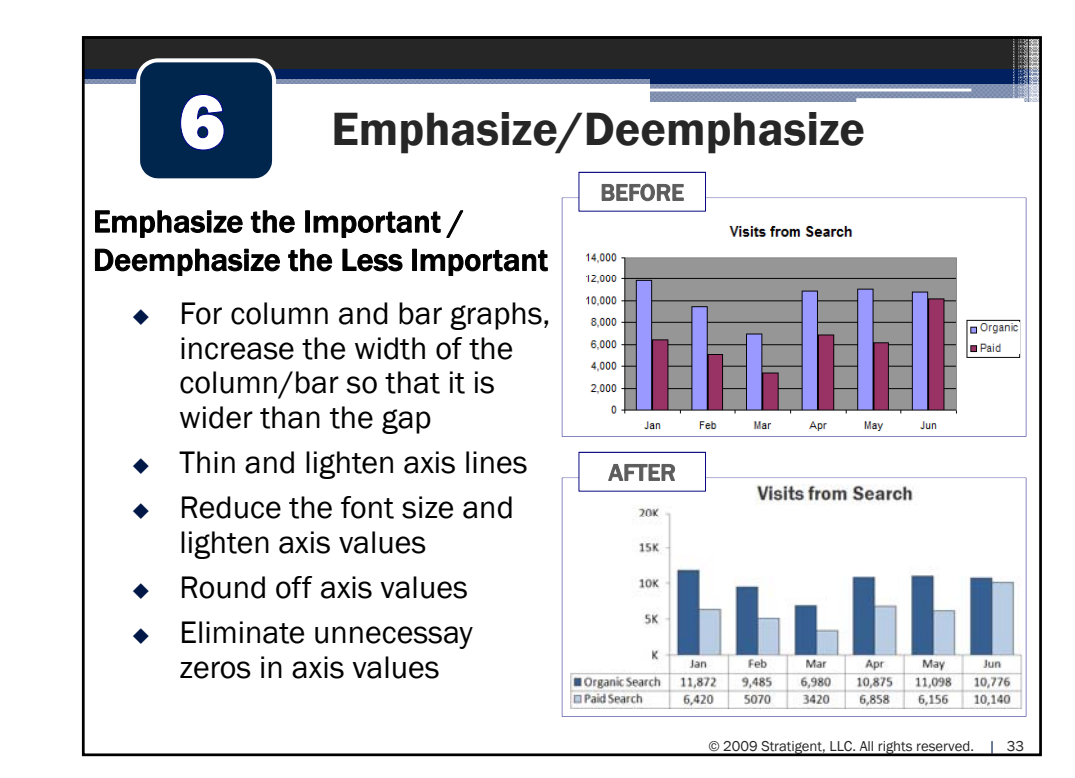

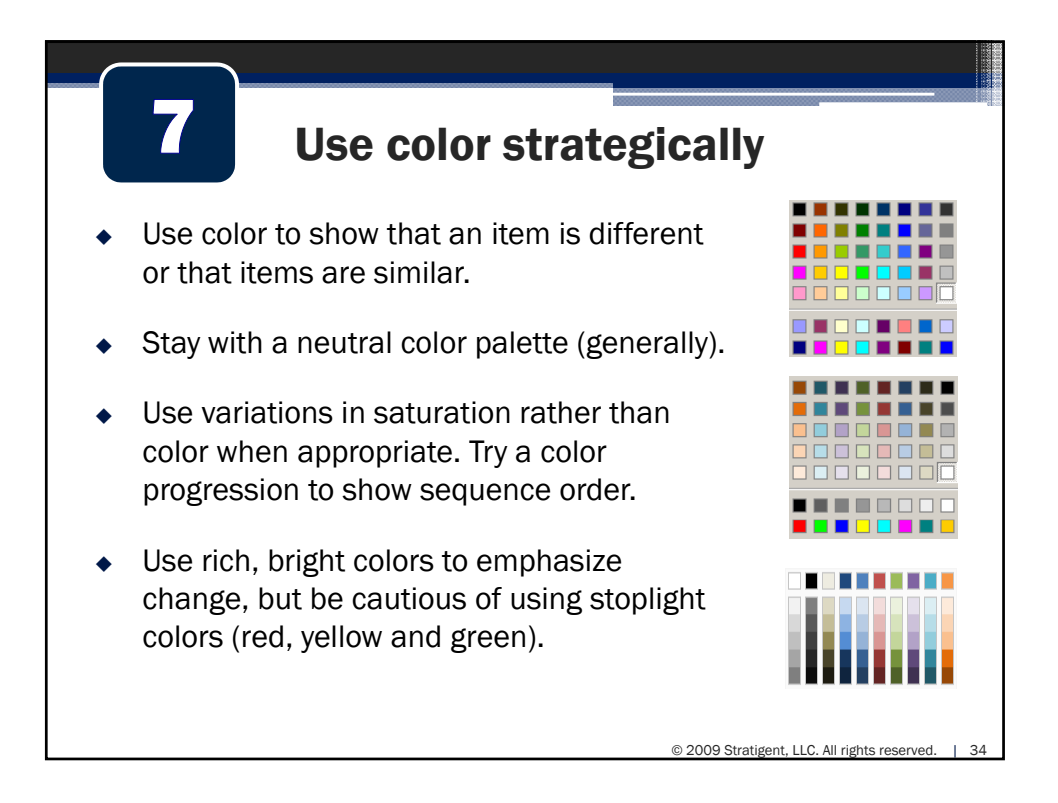

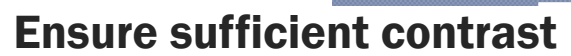

 Legibility of your charts is significantly impacted by g yp ysufficient contrast between text and background colors.

8

 The more colors that you use, the more difficult it is to maintain (and judge) sufficient contrast.

 Make sure your visualization are legible in grayscale

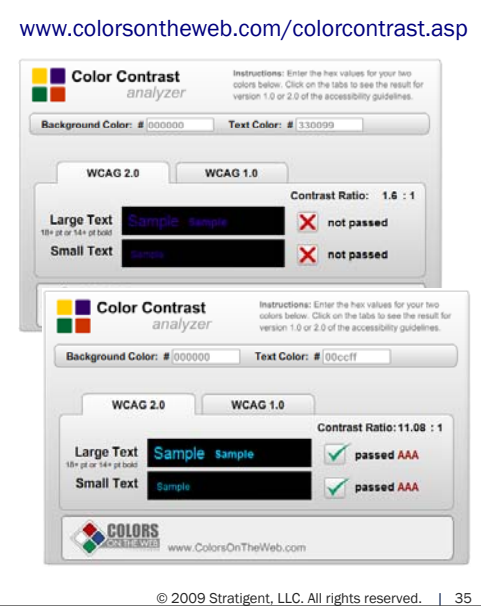

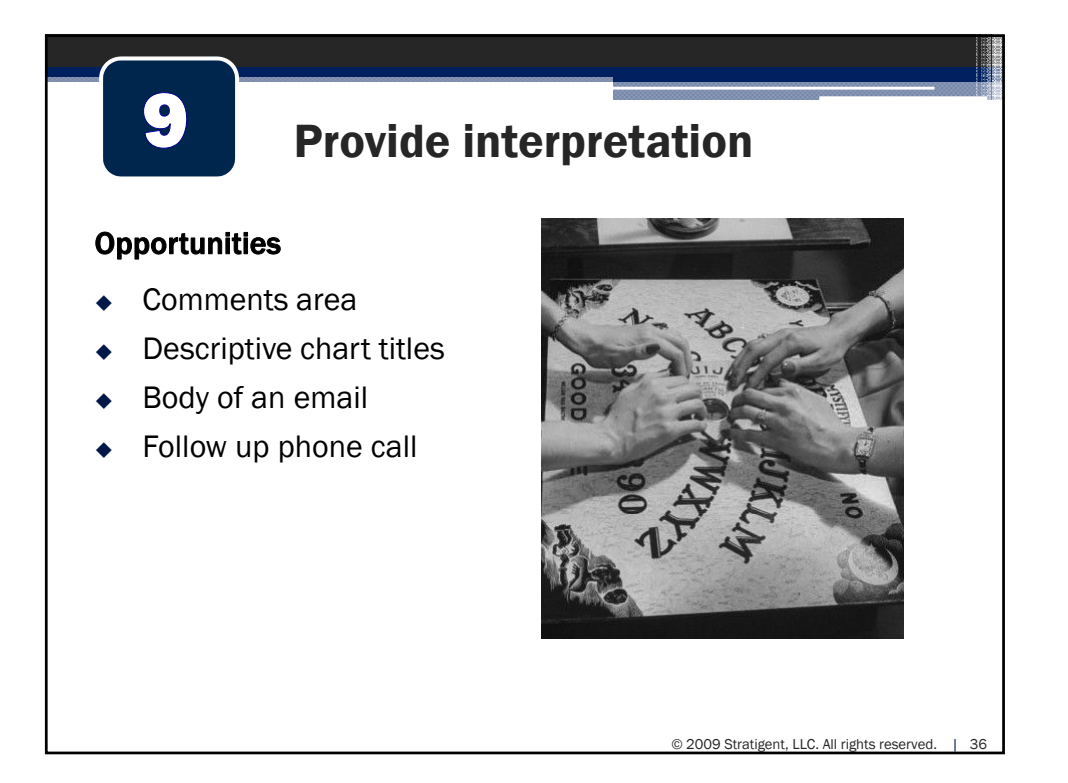

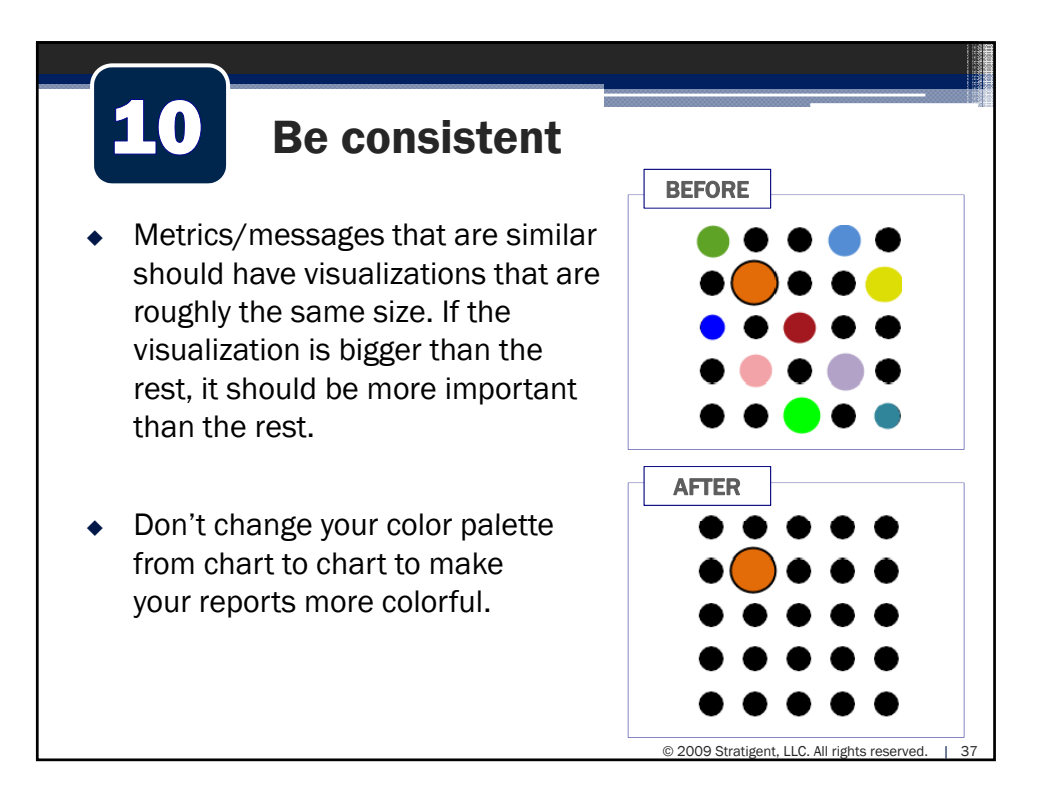

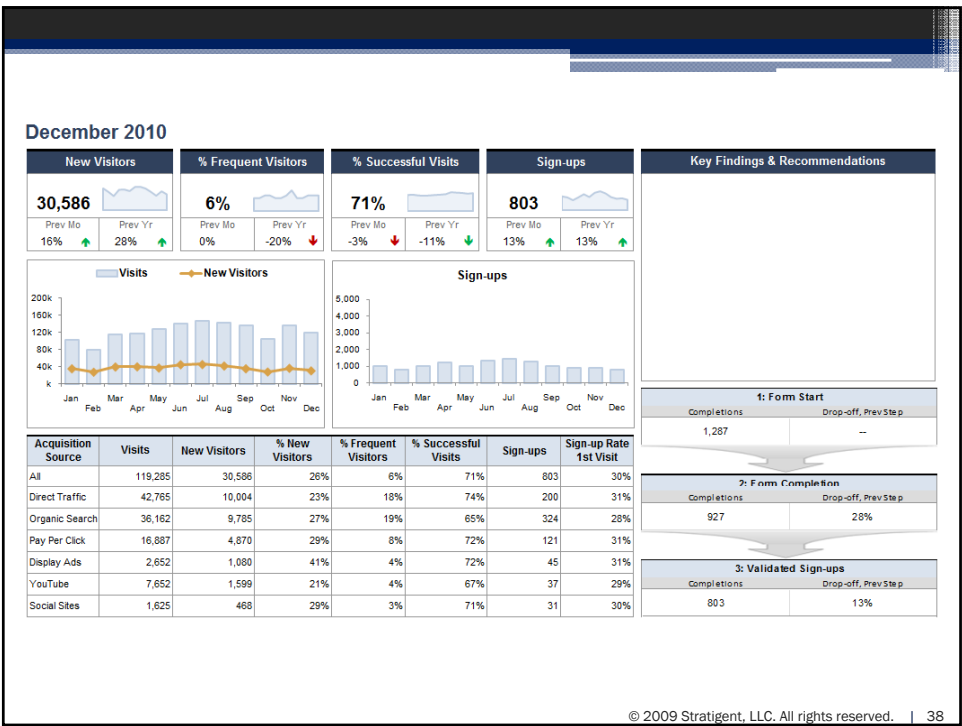

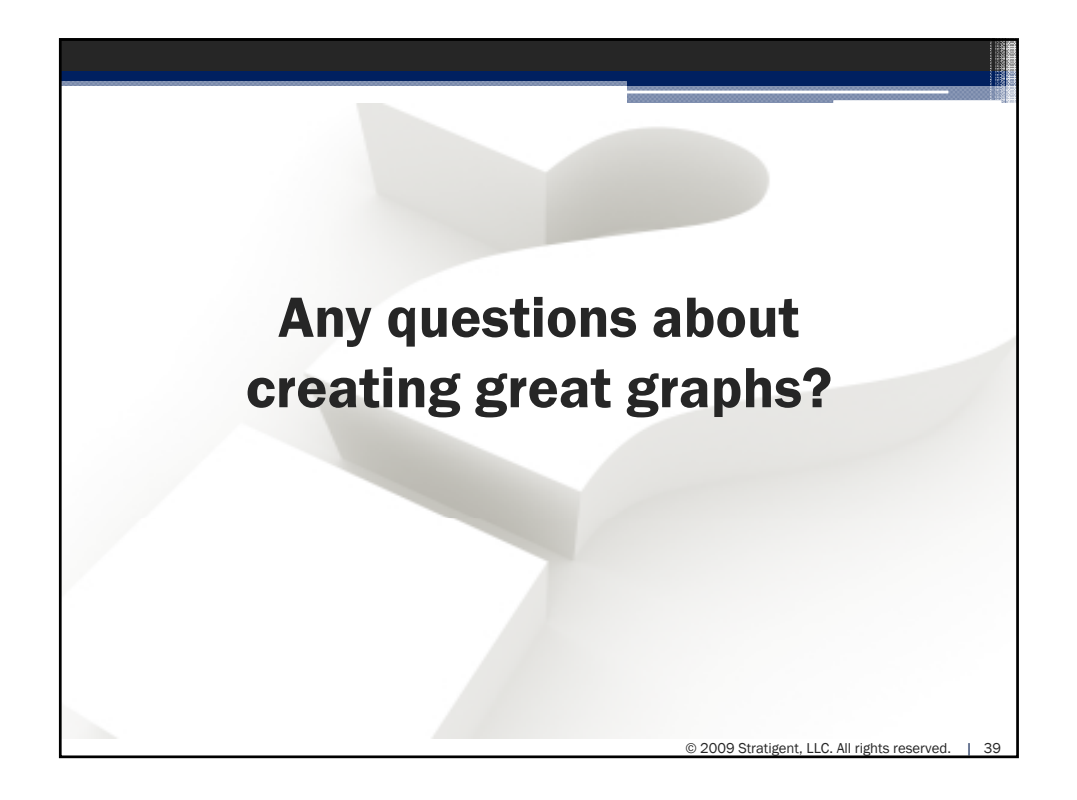

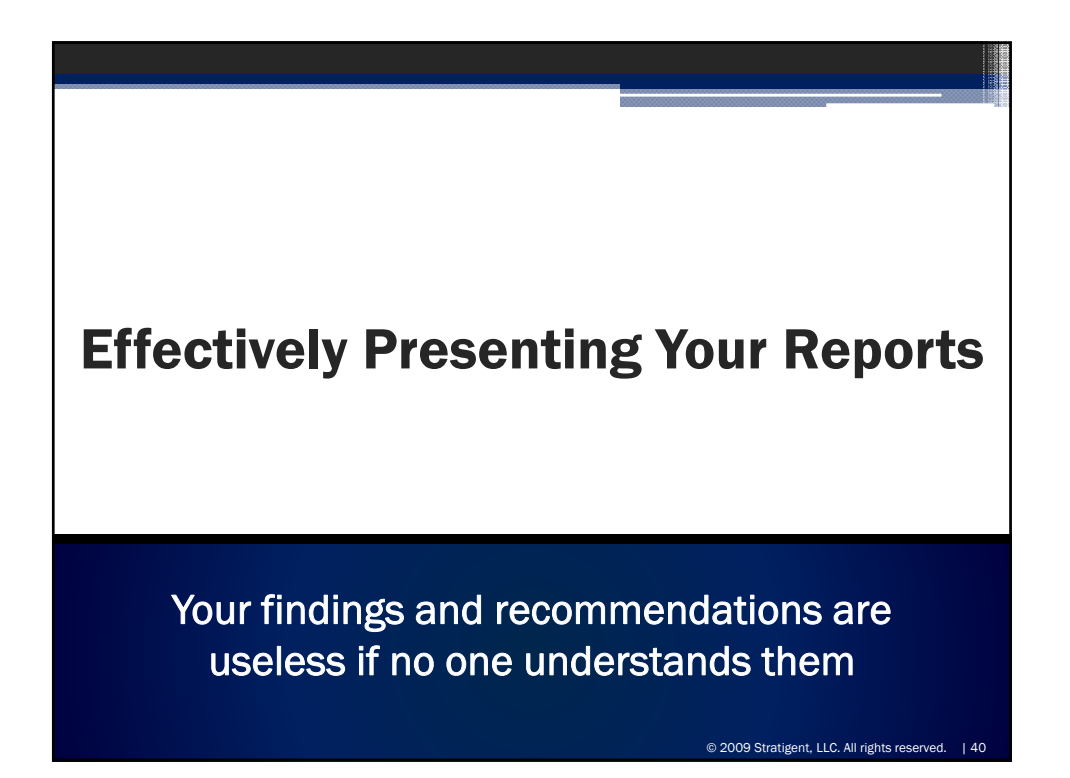

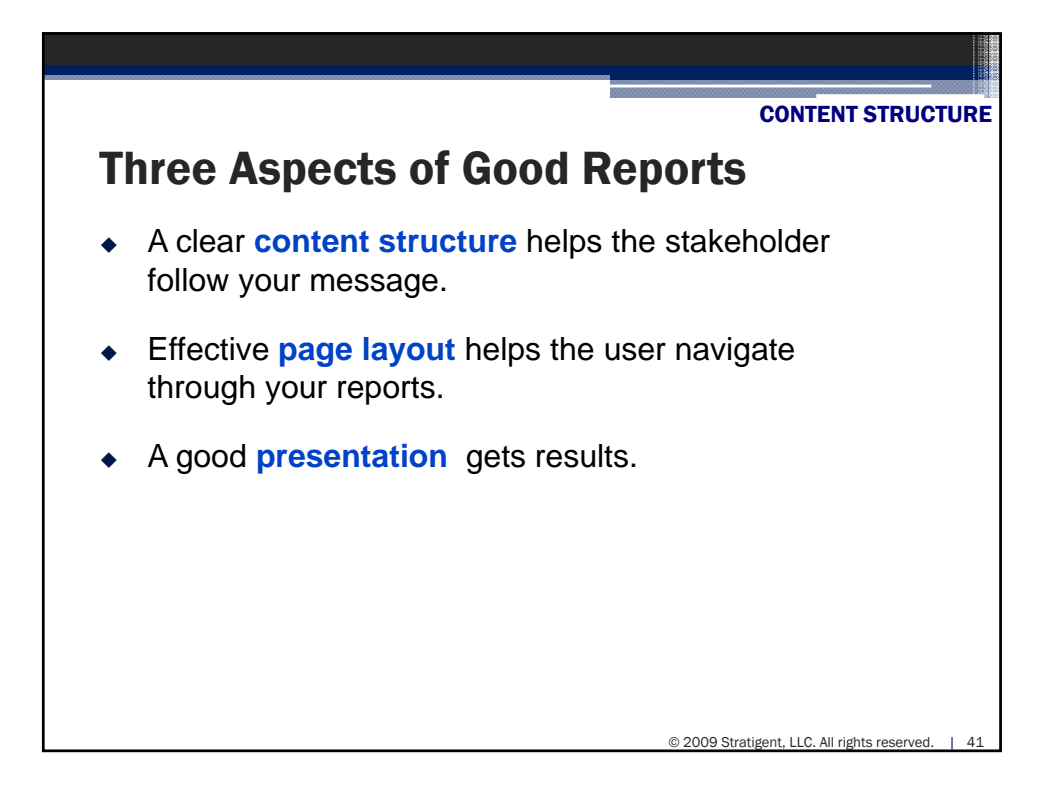

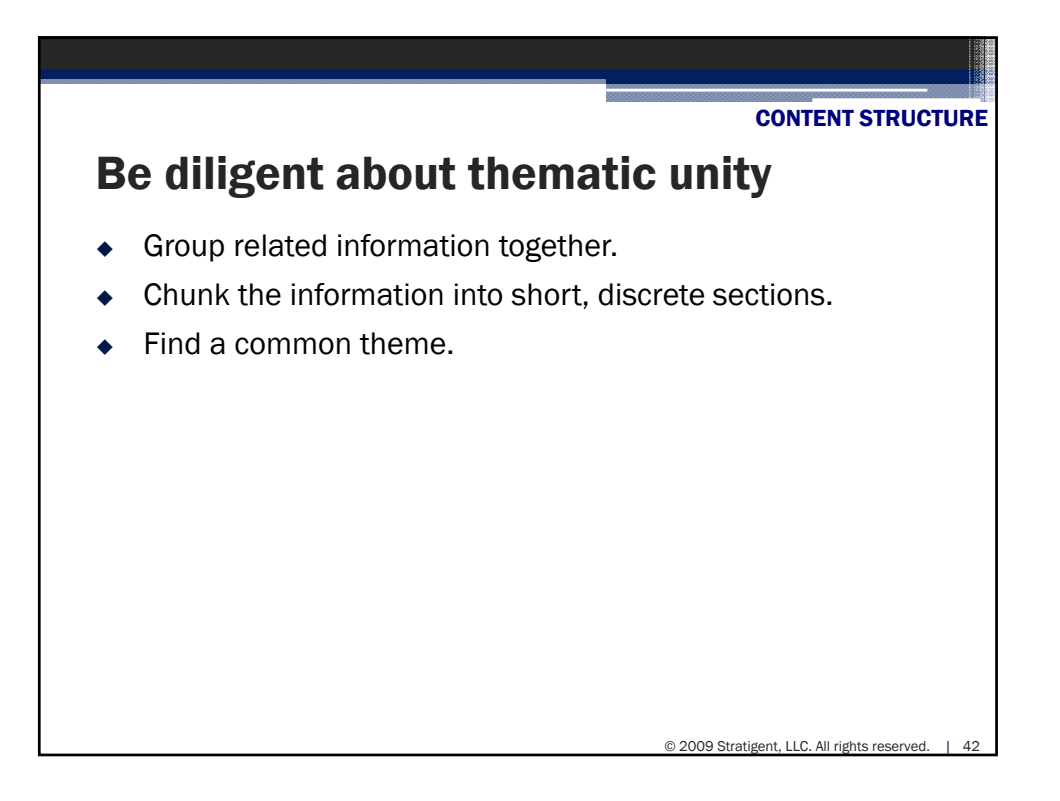

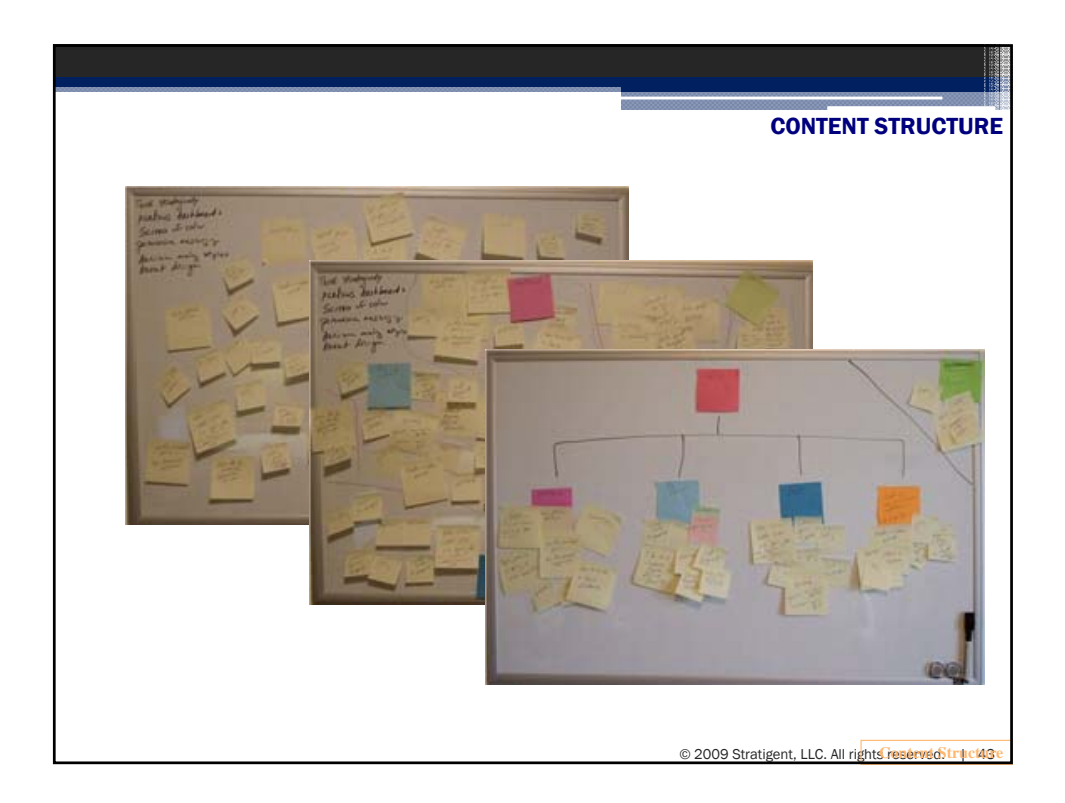

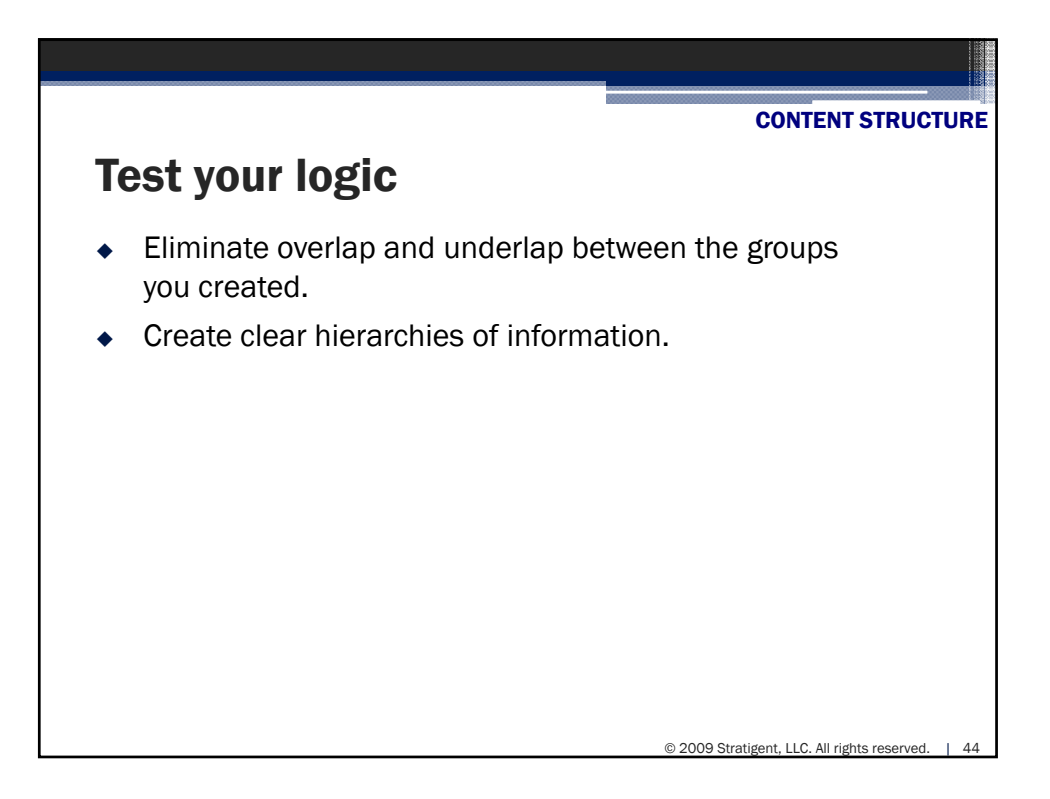

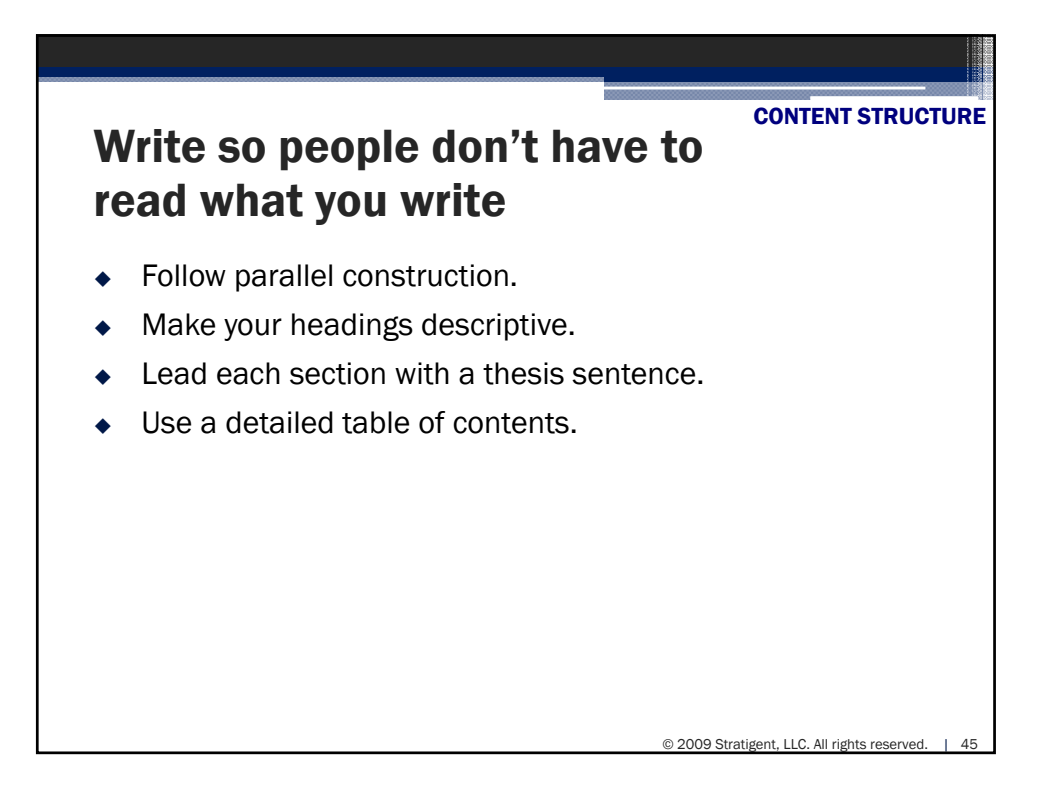

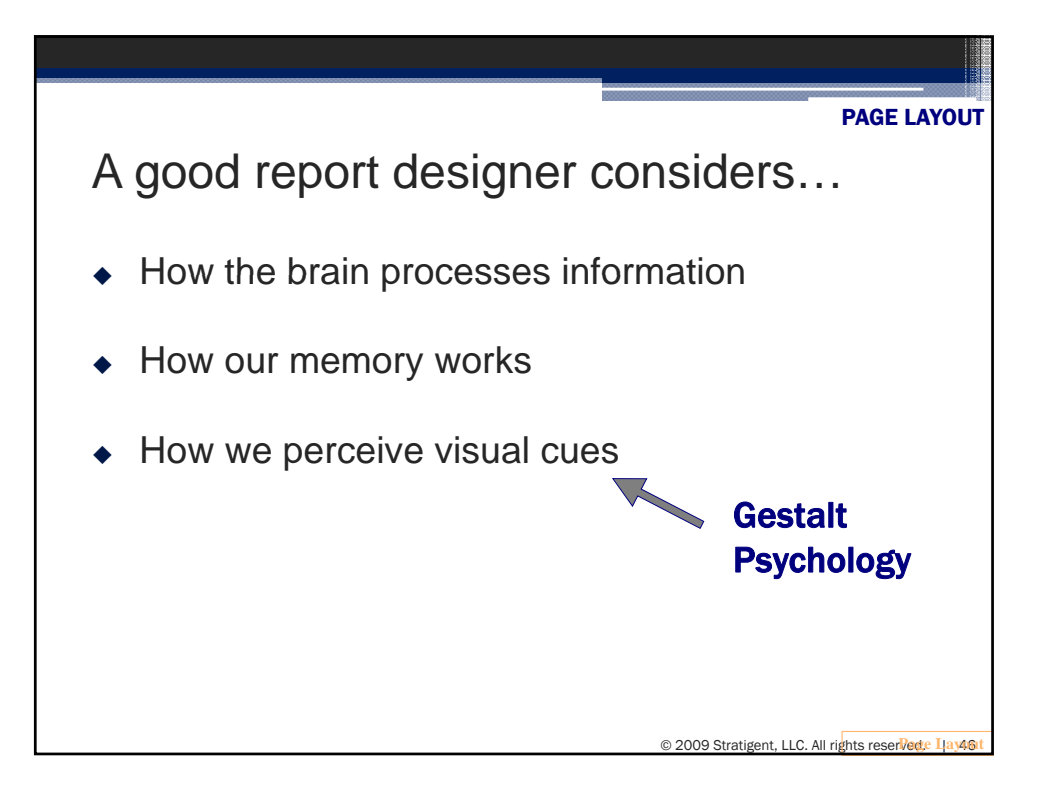

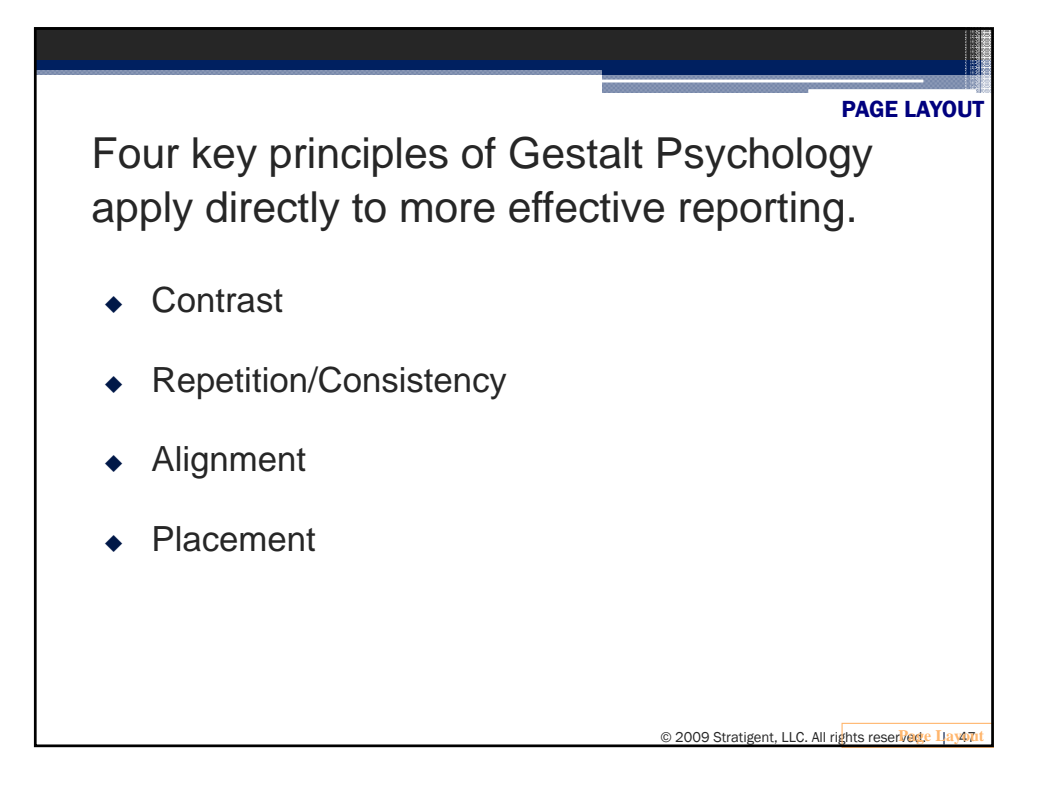

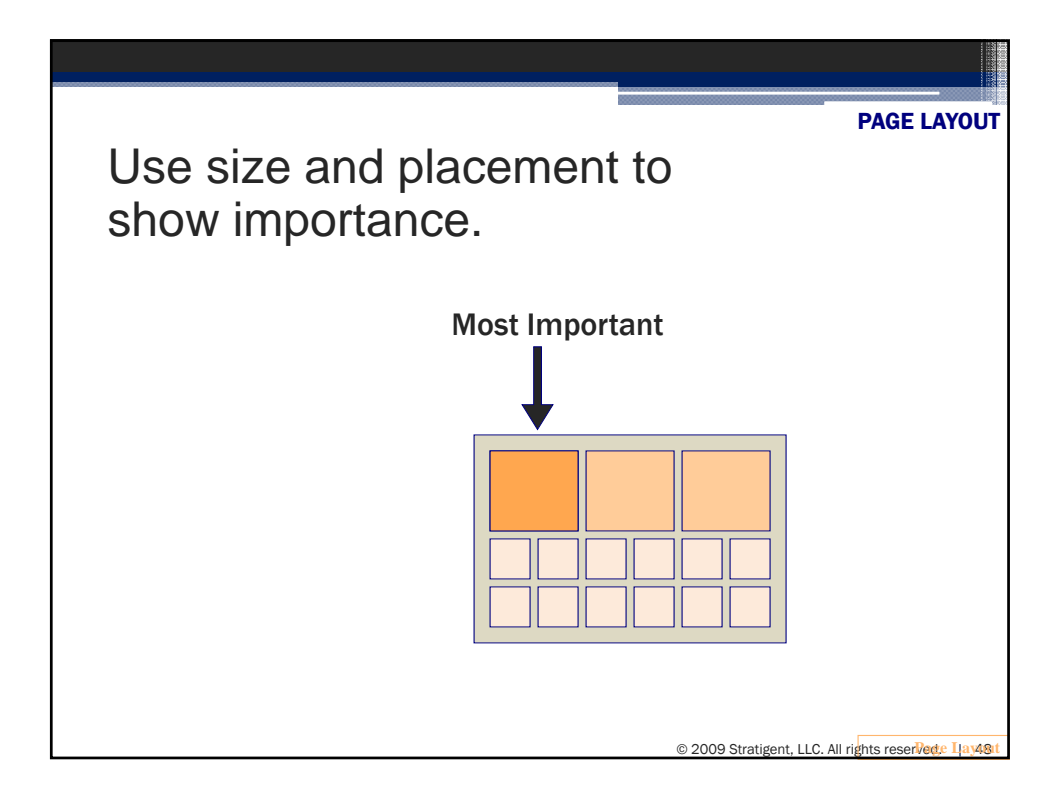

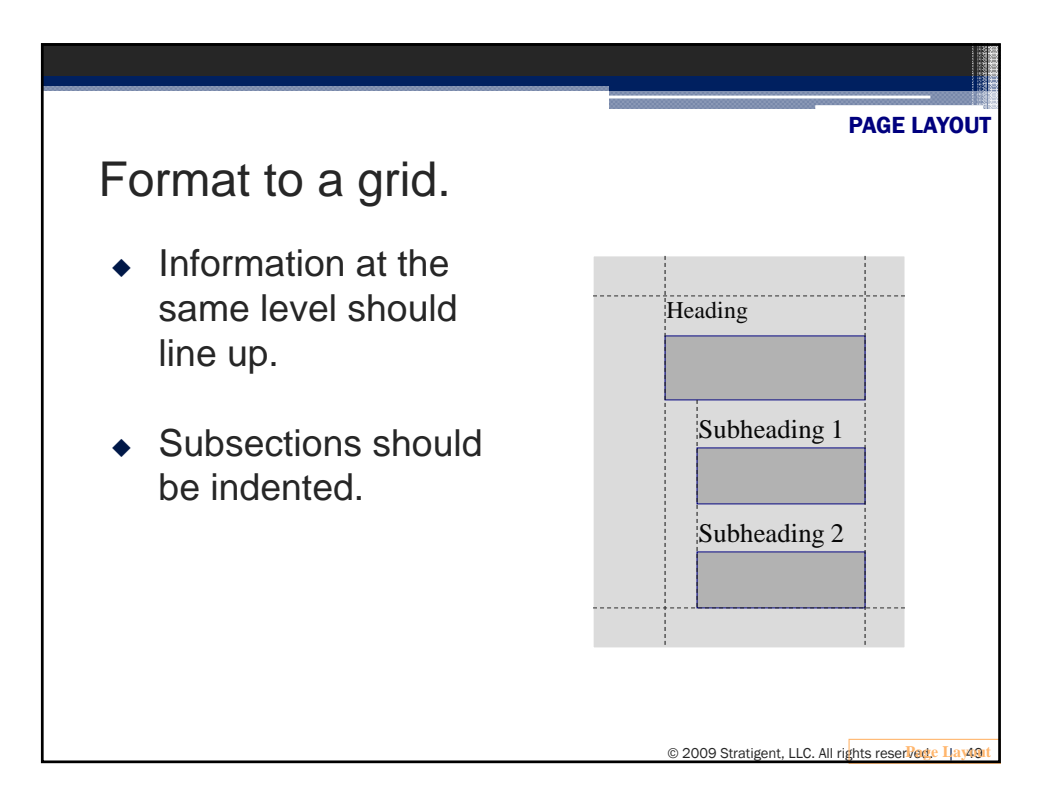

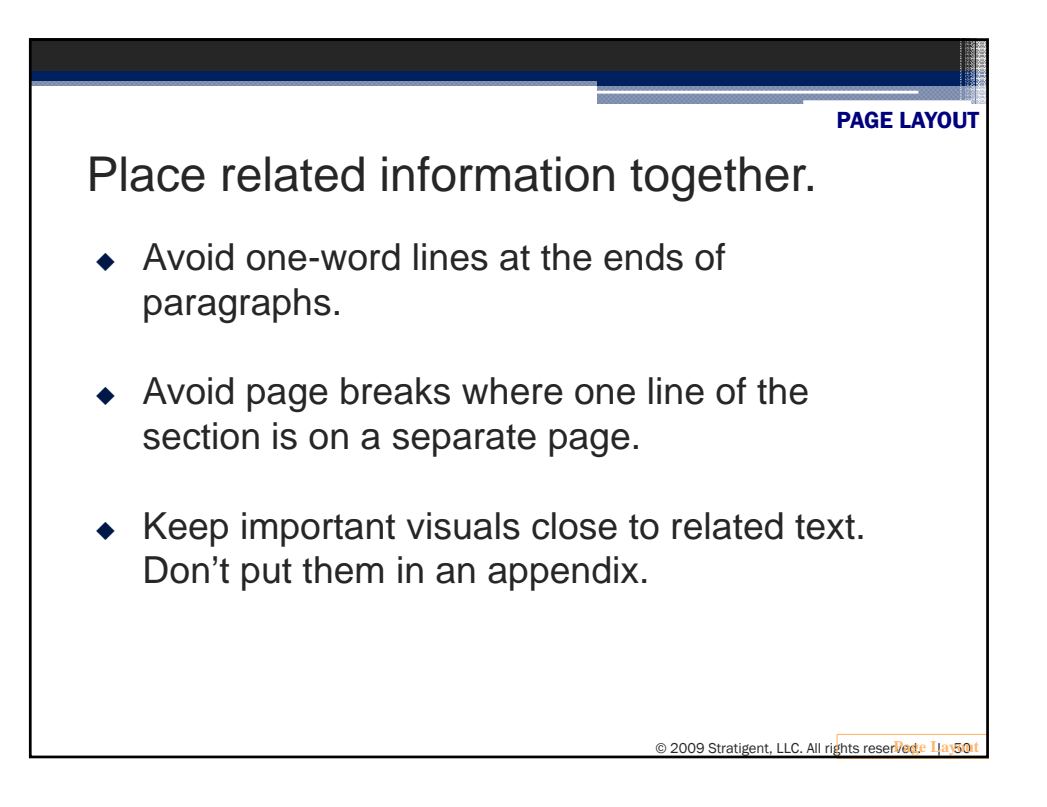

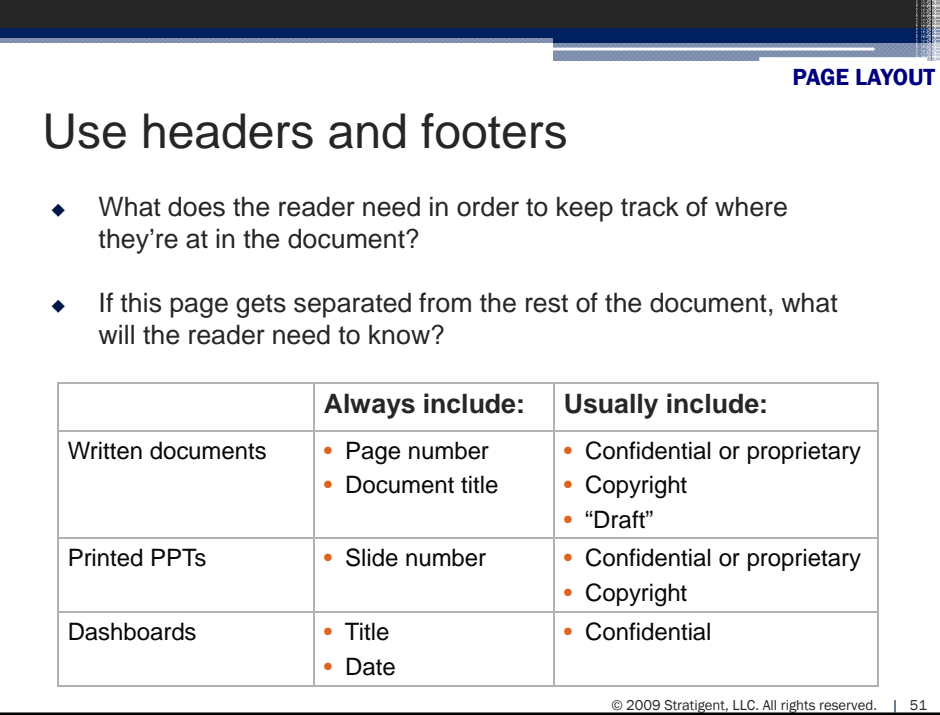

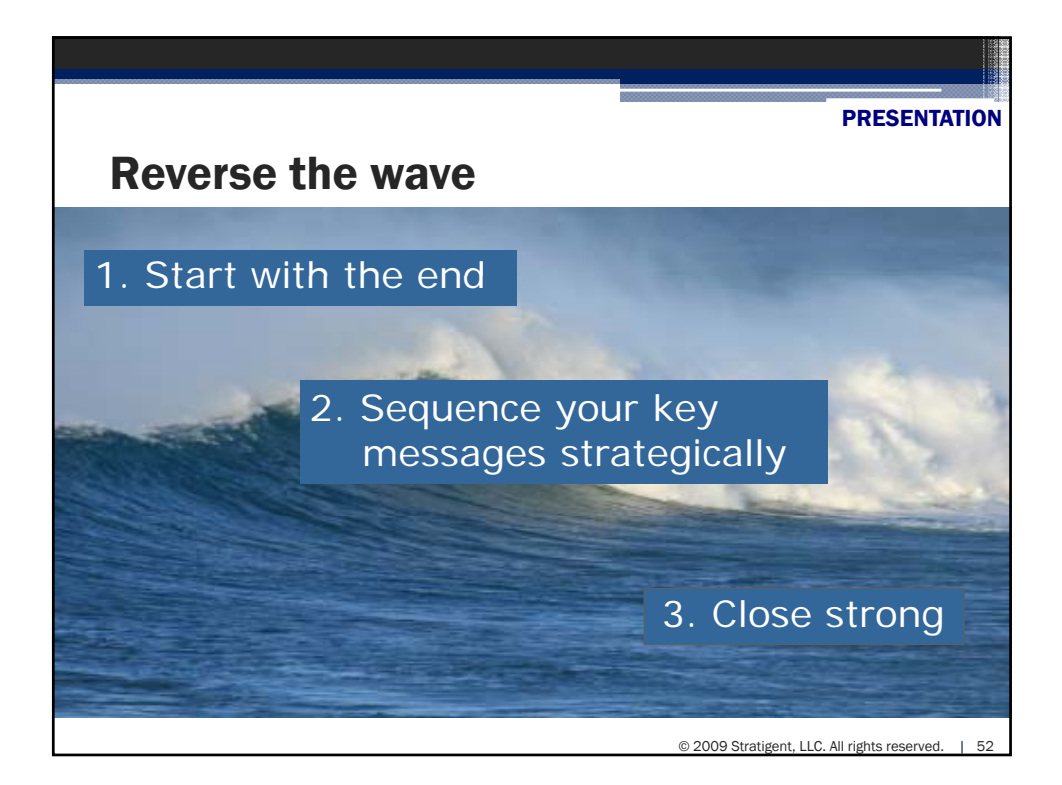

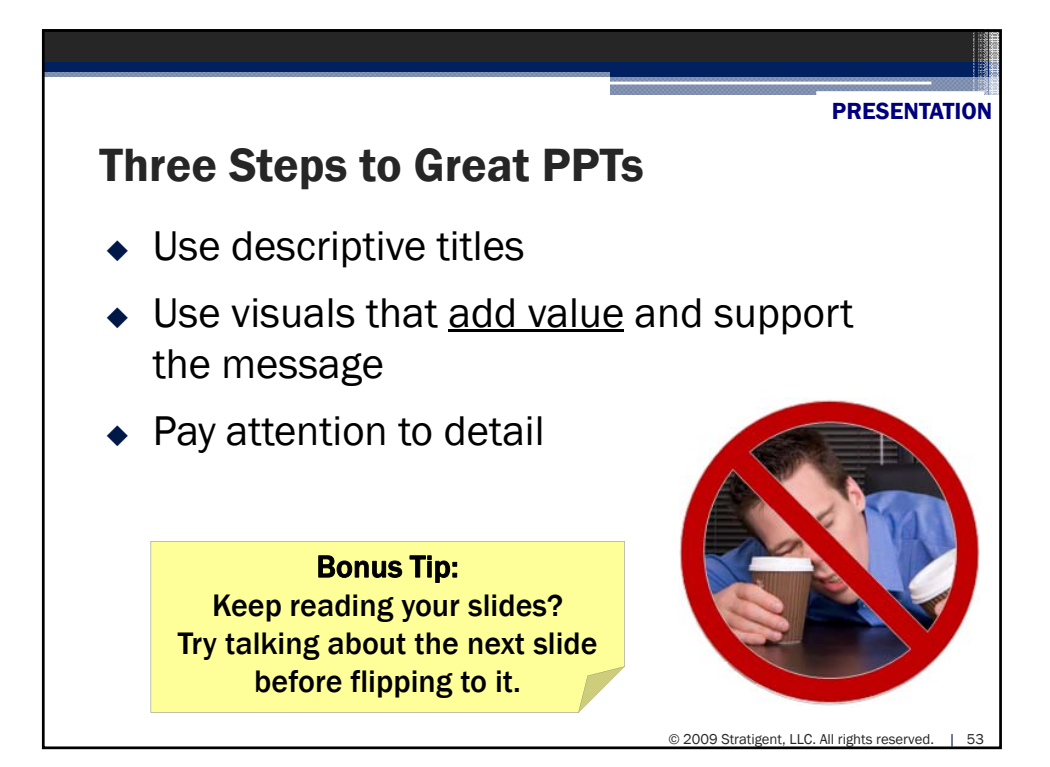

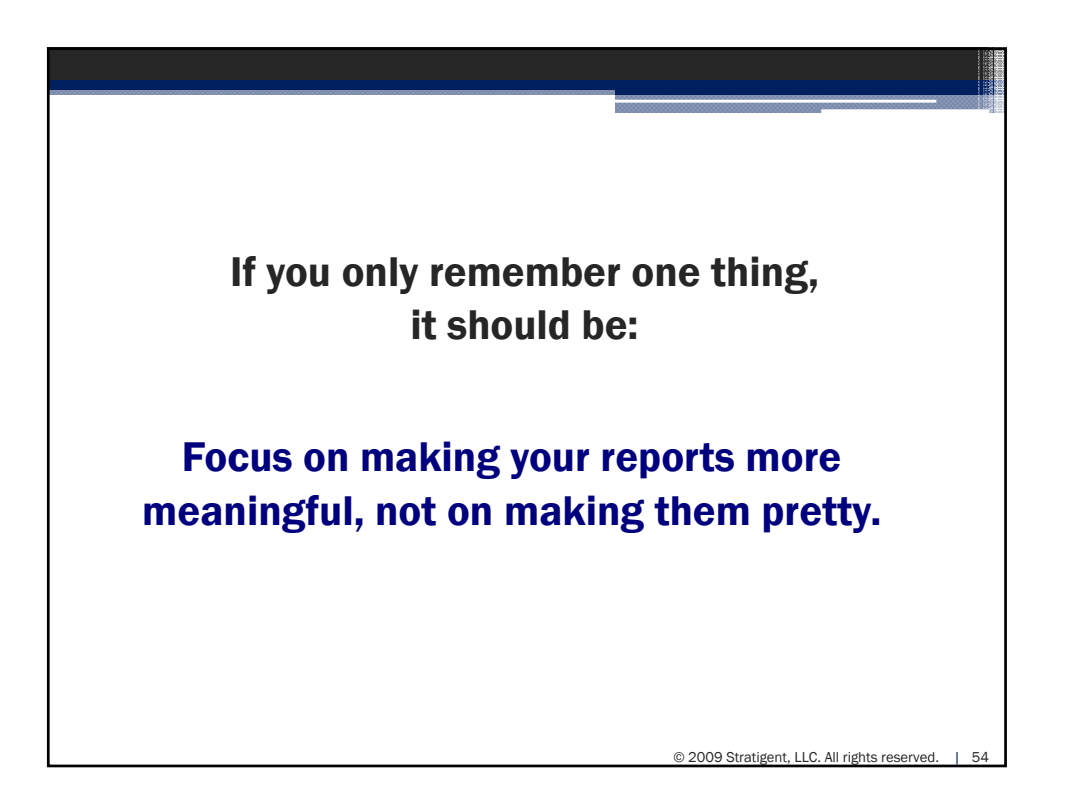

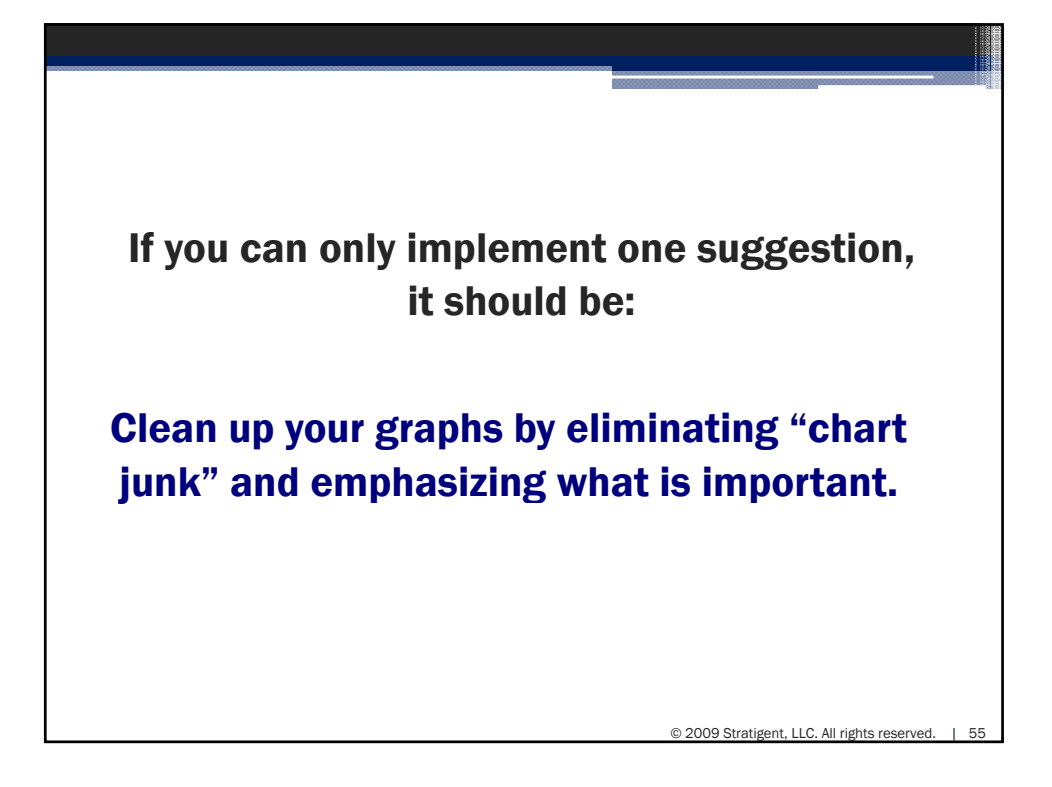

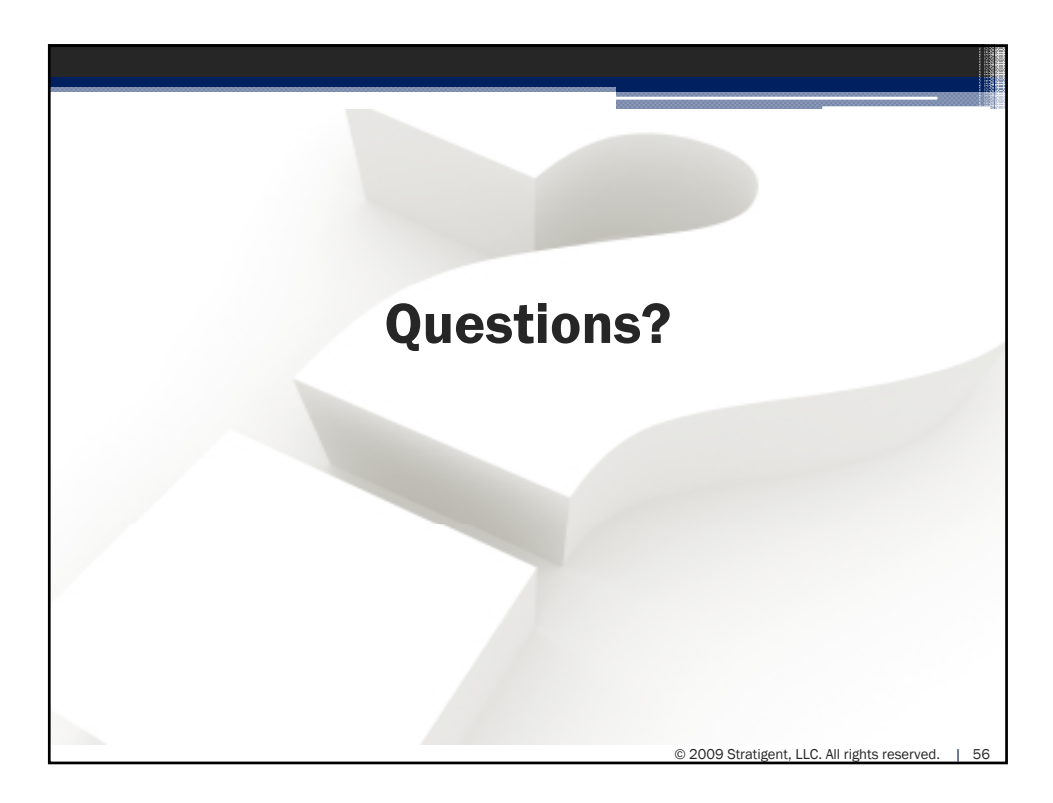

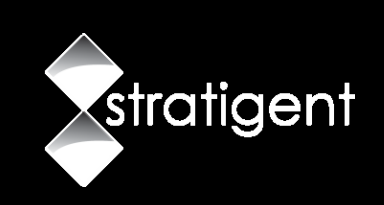

Jennifer Veesenmeyer jennifer@stratigent.com 630-222-4319

© 2009 Stratigent, LLC. All rights reserved. | 57 4355 Weaver Parkway, Suite 150 Warrenville, IL 60555 www.Stratigent.com 630.658.2200 877.427.2900